# Package 'pder'

January 26, 2022

Version 1.0-2 Date 2022-01-25 Title Panel Data Econometrics with R **Depends** R  $(>= 3.5.0)$ , plm Suggests car, dplyr, ggplot2, lmtest, msm, pglm, splm, survival, texreg Description Data sets for the Panel Data Econometrics with R [<doi:10.1002/9781119504641>](https://doi.org/10.1002/9781119504641) book. License GPL  $(>= 2)$ URL <https://cran.r-project.org/package=pder> Encoding UTF-8 NeedsCompilation no Author Yves Croissant [aut, cre] (<<https://orcid.org/0000-0002-4857-7736>>), Giovanni Millo [aut] Maintainer Yves Croissant <yves.croissant@univ-reunion.fr> Repository CRAN Date/Publication 2022-01-26 20:02:25 UTC

# R topics documented:

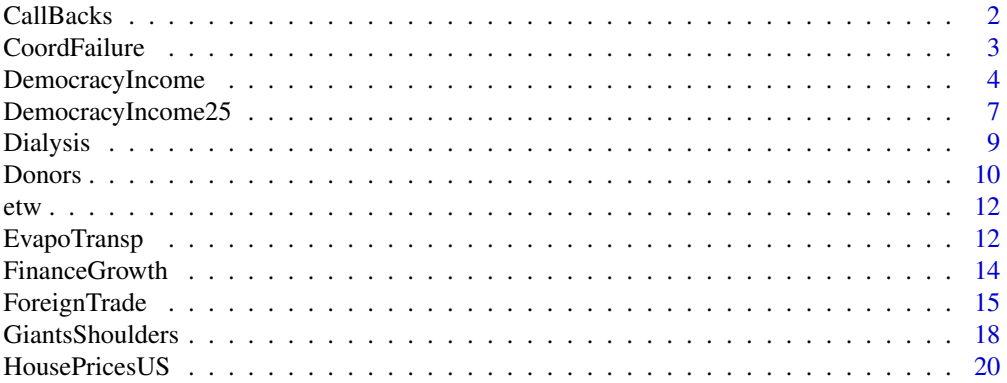

<span id="page-1-0"></span>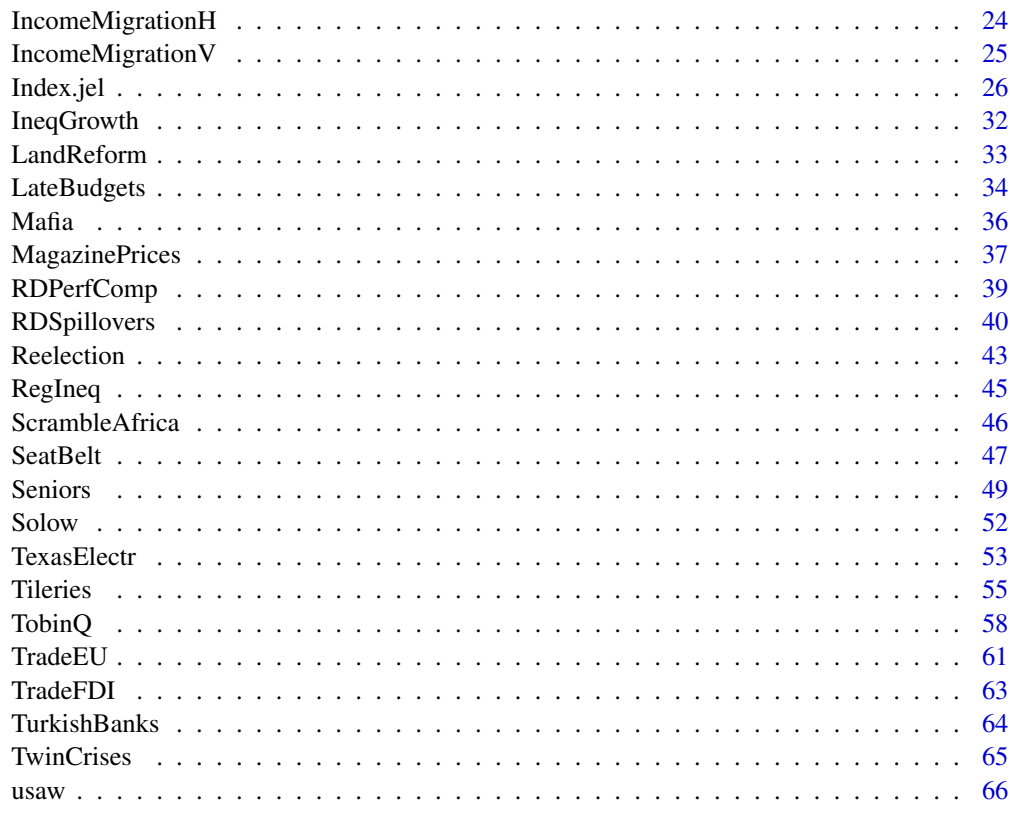

#### **Index** [68](#page-67-0) **b** and the contract of the contract of the contract of the contract of the contract of the contract of the contract of the contract of the contract of the contract of the contract of the contract of the contrac

<span id="page-1-1"></span>CallBacks *Callbacks to Job Applications*

# Description

a pseudo-panel of 1518 resumes from 2014 *number of observations* : 6072 *number of individual observations* : 4 *country* : United States *package* : binomial *JEL codes:* E24, E32, J14, J22, J23, J64 *Chapter* : 08

# Usage

data(CallBacks)

#### <span id="page-2-0"></span>CoordFailure 3

# Format

A dataframe containing:

jobid the job index unempdur unemployment duration in month interim a dummy for interim experience callback a dummy for call backs old a dummy for age 57-58

## Source

American Economic Association Data Archive : <https://www.aeaweb.org/aer/>

# References

Farber, Henry S.; Silverman, Dan and Till von Wachter (2016) "Determinants of Callbacks to Job Applications: An Audit Study", *American Economic Review*, 106(5), 314-318, doi: [10.1257/](https://doi.org/10.1257/aer.p20161010) [aer.p20161010](https://doi.org/10.1257/aer.p20161010) .

<span id="page-2-1"></span>CoordFailure *How to Overcome Organization Failure in Organization*

# Description

a pseudo-panel of 240 individuals *number of observations* : 7168 *number of individual observations* : 30 *country* : United States and Spain *package* : ordinalpanelexpe *JEL codes:* C92, D23 *Chapter* : 08

#### Usage

data(CoordFailure)

#### Format

A dataframe containing: firm the firm index id the individual index period the period place either Cleveland or Barcelona <span id="page-3-0"></span>**bonus1** the bonus for the first block of 10 rounds bonus2 the bonus for the second block of 10 rounds bonus3 the bonus for the third block of 10 rounds effort the level of effort of the employee

# Source

American Economic Association Data Archive : <https://www.aeaweb.org/aer/>

# References

Brandts, Jordi and David J. Cooper (2006) "A Change Would Do You Good... An Experimental Study on How to Overcome Coordination Failure in Organizations", *American Economic Review*, 96(3), 669-693, doi: [10.1257/aer.96.3.669](https://doi.org/10.1257/aer.96.3.669) .

<span id="page-3-1"></span>DemocracyIncome *The Relation Between Democraty and Income*

#### Description

```
5-yearly observations of 211 countries from 1950 to 2000
number of observations : 2321
number of time-series : 11
country : world
package : panel
JEL codes: D72, O47
Chapter : 02, 07
```
#### Usage

data(DemocracyIncome)

#### Format

A dataframe containing:

country country

year the starting year of the 5-years period

democracy democracy index

income the log of the gdp per capita

sample a dummy variable to select the subset used in the original article

# Source

American Economic Association Data Archive : <https://www.aeaweb.org/aer/>

# DemocracyIncome 5

#### References

Daron Acemoglu, Simon Johnson, James A. Robinson and Pierre Yared (2008) "Income and Democracy", *American Economic Review*, 98(3), 808-842, doi: [10.1257/aer.98.3.808](https://doi.org/10.1257/aer.98.3.808) .

```
#### Example 7-1
## ------------------------------------------------------------------------
## Not run:
data("DemocracyIncome", package = "pder")
## ------------------------------------------------------------------------
data("DemocracyIncome", package="pder")
set.seed(1)
di2000 <- subset(DemocracyIncome, year == 2000,
                 select = c("democracy", "income", "country"))
di2000 <- na.omit(di2000)
di2000$country <- as.character(di2000$country)
di2000$country[- c(2,5, 23, 16, 17, 22, 71, 125, 37, 43, 44,
                  79, 98, 105, 50, 120, 81, 129, 57, 58,99)] <- NA
if(requireNamespace("ggplot2")){
   library("ggplot2")
   ggplot(di2000, aes(income, democracy, label = country)) +
        geom\_point(size = 0.4) +geom_text(aes(y= democracy + sample(0.03 \star c(-1, 1),
                                            nrow(di2000), replace = TRUE)),
                  size = 2) +theme(legend.text = element_text(size = 6),
              legend.title= element_text(size = 8),
              axis.title = element_text(size = 8),
              axis. text = element\_text(size = 6)}
## ------------------------------------------------------------------------
library("plm")
pdim(DemocracyIncome)
head(DemocracyIncome, 4)
#### Example 7-2
## ------------------------------------------------------------------------
mco \le plm(democracy \sim lag(democracy) + lag(income) + year - 1,
           DemocracyIncome, index = c("country", "year"),
           model = "pooling", subset = sample == 1)## ------------------------------------------------------------------------
mco \le plm(democracy \sim lag(democracy) + lag(income),
```

```
DemocracyIncome, index = c("country", "year"),
          model = "within", effect = "time",
          subset = sample == 1)coef(summary(mco))
#### Example 7-3
## ------------------------------------------------------------------------
within <- update(mco, effect = "twoways")
coef(summary(within))
#### Example 7-4
## ------------------------------------------------------------------------
ahsiao <- plm(diff(democracy) ~ lag(diff(democracy)) +
             lag(diff(income)) + year - 1 |
             lag(democracy, 2) + lag(income, 2) + year - 1,DemocracyIncome, index = c("country", "year"),
             model = "pooling", subset = sample == 1)coef(summary(ahsiao))[1:2, ]
#### Example 7-5
## ------------------------------------------------------------------------
diff1 <- pgmm(democracy ~ lag(democracy) + lag(income) |
             lag(democracy, 2:99)| lag(income, 2),
             DemocracyIncome, index=c("country", "year"),
             model="onestep", effect="twoways", subset = sample == 1)
coef(summary(diff1))
## ------------------------------------------------------------------------
diff2 <- update(diff1, model = "twosteps")
coef(summary(diff2))
#### Example 7-7
## ------------------------------------------------------------------------
sys2 <- pgmm(democracy ~ lag(democracy) + lag(income) |
            lag(democracy, 2:99)| lag(income, 2),
            DemocracyIncome, index = c("country", "year"),
            model = "twosteps", effect = "twoways",
            transformation = "ld")
coef(summary(sys2))
#### Example 7-8
## ------------------------------------------------------------------------
sqrt(diag(vcov(diff2)))[1:2]
```
# <span id="page-6-0"></span>DemocracyIncome25 7

```
sqrt(diag(vcovHC(diff2)))[1:2]
#### Example 7-10
## ------------------------------------------------------------------------
mtest(diff2, order = 2)
#### Example 7-9
## ------------------------------------------------------------------------
sargan(diff2)
sargan(sys2)
## End(Not run)
```
<span id="page-6-1"></span>DemocracyIncome25 *The Relation Between Democraty and Income*

## Description

25-yearly observations of 25 countries from 1850 to 2000 *number of observations* : 175 *number of time-series* : 7 *country* : world *package* : panel *JEL codes:* D72, O47 *Chapter* : 02, 07

# Usage

data(DemocracyIncome25)

## Format

A dataframe containing:

country country

year the starting year of the 5-years period

democracy democracy index

income the log of the gdp per capita

# Source

American Economic Association Data Archive : <https://www.aeaweb.org/aer/>

#### References

Daron Acemoglu, Simon Johnson, James A. Robinson and Pierre Yared (2008) "Income and Democracy", *American Economic Review*, 98(3), 808-842, doi: [10.1257/aer.98.3.808](https://doi.org/10.1257/aer.98.3.808) .

```
#### Example 2-7
## ------------------------------------------------------------------------
library("plm")
data("DemocracyIncome25", package = "pder")
DI <- pdata.frame(DemocracyIncome25)
summary(lag(DI$income))
ercomp(democracy ~ lag(income), DI)
models <- c("within", "random", "pooling", "between")
sapply(models, function(x)
       \text{coeff}(plm(democracy \sim lag(income), DI, model = x))["lag(income)"]#### Example 7-6
## ------------------------------------------------------------------------
data("DemocracyIncome25", package = "pder")
pdim(DemocracyIncome25)
## ------------------------------------------------------------------------
diff25 <- pgmm(democracy \sim lag(democracy) + lag(income) |
               lag(democracy, 2:99) + lag(income, 2:99),
               DemocracyIncome25, model = "twosteps")
## ------------------------------------------------------------------------
diff25lim <- pgmm(democracy ~ lag(democracy) + lag(income) |
                  lag(democracy, 2:4)+ lag(income, 2:4),
                  DemocracyIncome25, index=c("country", "year"),
                  model="twosteps", effect="twoways", subset = sample == 1)
diff25coll <- pgmm(democracy ~ lag(democracy) + lag(income) |
                   lag(democracy, 2:99)+ lag(income, 2:99),
                   DemocracyIncome25, index=c("country", "year"),
                   model="twosteps", effect="twoways", subset = sample == 1,
                   collapse = TRUE)
sapply(list(diff25, diff25lim, diff25coll), function(x) coef(x)[1:2])
#### Example 7-9
## ------------------------------------------------------------------------
sapply(list(diff25, diff25lim, diff25coll),
       function(x) sargan(x)[["p.value"]])
```
<span id="page-8-1"></span><span id="page-8-0"></span>

#### Description

yearly observations of 50 states from 1977 to 1990 *number of observations* : 700 *number of time-series* : 14 *country* : United States *package* : panel *JEL codes:* I18, O31 *Chapter* : 09

# Usage

data(Dialysis)

# Format

A dataframe containing:

state the state id

time the year of observation

- diffusion the number of equipment divided by the number of the equipment in the given state for the most recent period
- trend a linear trend
- regulation a dummy variable for the presence of a certificate of need regulation for the given state and the given period

# Source

Journal of Applied Econometrics Data Archive : <http://qed.econ.queensu.ca/jae/>

# References

Steven B. Caudill, Jon M. Ford and David L. Kaserman (1995) "Certificate of Need Regulation and the Diffusion of Innovations : a Random Coefficient Model", *Journal of Applied Econometrics*, 10, 73–78., doi: [10.1002/jae.3950100107](https://doi.org/10.1002/jae.3950100107) .

#### 10 Donors

## Examples

```
#### Example 9-1
## ------------------------------------------------------------------------
library("plm")
## ------------------------------------------------------------------------
data("Dialysis", package = "pder")
rndcoef \leq pvcm(log(diffusion / (1 - diffusion)) \sim trend + trend: regulation,
                 Dialysis, model="random")
summary(rndcoef)
## ------------------------------------------------------------------------
cbind(coef(rndcoef), stdev = sqrt(diag(rndcoef$Delta)))
```
## <span id="page-9-1"></span>Donors *Dynamics of Charitable Giving*

## Description

a pseudo-panel of 32 individuals from 2006 *number of observations* : 1039 *number of individual observations* : 4-80 *country* : United States *package* : limdeppanel *JEL codes:* C93, D64, D82, H41, L31, Z12 *Chapter* : 08

#### Usage

data(Donors)

# Format

A dataframe containing:

id the id of the sollicitor solsex the sex of the sollicitor solmin does the sollicitor belongs to a minority ? beauty beauty rating for the sollicitor assertive assertive rating for the sollicitor social social rating for the sollicitor

<span id="page-9-0"></span>

#### Donors and the contract of the contract of the contract of the contract of the contract of the contract of the contract of the contract of the contract of the contract of the contract of the contract of the contract of the

efficacy efficacy rating for the sollicitor performance performance rating for the sollicitor confidence confidence rating for the sollicitor age age of the individual sex sex of the individual min does the individual belongs to a minority treatment the treatment, one of "vcm", "sgift" and "lgift" refgift has the individual refused the gift? donation the amount of the donation prior has the individual been visited during the previous campaign? prtreat the treatment during the previous campaign, one of "none", "vcm", and "lottery" prcontr has the individual made a donation during the previous campaign ? prdonation the amount of the donation during the previous campaign prsolsex the sex of the sollicitor during the previous campaign prsolmin did the sollicitor of the previous campaign belong to a minority ? prbeauty beauty rating for the sollicitor of the previous campaign

## Source

American Economic Association Data Archive : <https://www.aeaweb.org/aer/>

# References

Landry, Craig E.; Lange, Andreas; List, John A.; Price, Michael K. and Nicholas G. Rupp (2010) "Is a Donor in Hand Better Than Two in the Bush ? Evidence From a Natural Field Experiment", *American Economic Review*, 100(3), 958–983, doi: [10.1257/aer.100.3.958](https://doi.org/10.1257/aer.100.3.958) .

## Examples

```
#### Example 8-5
## ------------------------------------------------------------------------
## Not run:
data("Donors", package = "pder")
library("plm")
T3.1 \le plm(donation \sim treatment + prcontr, Donors, index = "id")
T3.2 \le plm(donation \sim treatment * prcontr - prcontr, Donors, index = "id")
T5.A \le pldv(donation \sim treatment + prcontr, Donors, index = "id",
             model = "random", method = "bfgs")T5.B \leq pldv(donation \sim treatment \star prcontr - prcontr, Donors, index = "id",
             model = "random", method = "bfgs")
```
## End(Not run)

<span id="page-11-0"></span>

# Description

Spatial weights matrix for the EvapoTransp data frame

# Usage

data(etw)

# Format

A 86x86 matrix with elements different from zero if area i and j are neighbours. Weights are row standardized.

# Author(s)

Giovanni Millo

EvapoTransp *Evapotranspiration*

# Description

a pseudo-panel of 86 areas from 2008

*number of observations* : 430

*number of individual observations* : 5

*country* : France

*package* : panel

*Chapter* : 10

## Usage

data(EvapoTransp)

# EvapoTransp 13

# Format

A dataframe containing:

id observation site period measuring period et evapotranspiration prec precipitation meansmd mean soil moisture deficit potet potential evapotranspiration infil infiltration rate biomass biomass biomassp1 biomass in early growing season biomassp2 biomass in main growth period biomassp3 peak biomass biomassp4 peak biomass after clipping biomassp5 biomass in autumn plantcover plant cover softforbs soft-leaved forbs tallgrass tall grass diversity species diversity matgram mat-forming graminoids dwarfshrubs dwarf shrubs legumes abundance of legumes

# Source

kindly provided by the authors

# References

Obojes, N.; Bahn, M.; Tasser, E.; Walde, J.; Inauen, N.; Hiltbrunner, E.; Saccone, P.; Lochet, J.; Clément, J. and S. Lavorel (2015) "Vegetation Effects on the Water Balance of Mountain Grasslands Depend on Climatic Conditions", *Ecohydrology*, 8(4), 552-569, doi: [10.1002/eco.1524](https://doi.org/10.1002/eco.1524) .

```
#### Example 10-14
## ------------------------------------------------------------------------
## Not run:
data("EvapoTransp", package = "pder")
data("etw", package = "pder")
if (requireNamespace("splm")){
```

```
library("splm")
   evapo <- et ~ prec + meansmd + potet + infil + biomass + plantcover +
       softforbs + tallgrass + diversity + matgram + dwarfshrubs + legumes
    semsr.evapo <- spreml(evapo, data=EvapoTransp, w=etw,
                          lag=FALSE, errors="semsr")
    summary(semsr.evapo)
}
## ------------------------------------------------------------------------
library("plm")
if (requireNamespace("lmtest")){
    coeftest(plm(evapo, EvapoTransp, model="pooling"))
}
## ------------------------------------------------------------------------
if (requireNamespace("lmtest") & requireNamespace("splm")){
    coeftest(spreml(evapo, EvapoTransp, w=etw, errors="sem"))
}
#### Example 10-17
## ------------------------------------------------------------------------
if (requireNamespace("lmtest")){
    saremsrre.evapo <- spreml(evapo, data = EvapoTransp,
                             w = etw, lag = TRUE, errors = "semsr")
    summary(saremsrre.evapo)$ARCoefTable
    round(summary(saremsrre.evapo)$ErrCompTable, 6)
}
## End(Not run)
```
<span id="page-13-1"></span>FinanceGrowth *Financial Institutions and Growth*

#### **Description**

5-yearly observations of 78 countries from 1960 to 1995 *number of observations* : 546 *number of time-series* : 7 *country* : world *package* : panel *JEL codes:* G20, O16, O47, C23, C33, O15 *Chapter* : 07

# <span id="page-14-0"></span>ForeignTrade 15

#### Usage

data(FinanceGrowth)

## Format

A dataframe containing: country country name period period growth growth rate \* 100 privo log private credit / GDP lly log liquid liabilities / GDP btot log bank credit/total credit lgdp log initial gdp per capita (PPP) sec mean years of secondary schooling gov log government spending / GDP lbmp log(1 black market premium) **lpi**  $log(1 + inflation rate)$ trade log (imports + exports)/GDP

## Source

<http://www.cgdev.org/content/publications/detail/14256>

# References

Levine, Ross; Loayza, Norman and Thorsten Beck (2000) "Financial Intermediation and Growth: Causality and Causes", *Journal of Monetary Economics*, 46, 31-77, doi: [10.1016/S03043932\(00\)000](https://doi.org/10.1016/S0304-3932(00)00017-9)17- [9](https://doi.org/10.1016/S0304-3932(00)00017-9) .

Roodman, David (2009) "A Note on the Theme of Two Many Instruments", *Oxford Bulletin of Economics An Statistics*, 71(1), 135–158, doi: [10.1111/j.14680084.2008.00542.x](https://doi.org/10.1111/j.1468-0084.2008.00542.x) .

<span id="page-14-1"></span>ForeignTrade *Foreign Trade of Developing Countries*

# Description

yearly observations of 31 countries from 1963 to 1986 *number of observations* : 744 *number of time-series* : 24 *country* : developing countries *package* : panelivreg *JEL codes:* O19, C51, F17 *Chapter* : 02, 06

## Usage

data(ForeignTrade)

#### Format

A dataframe containing:

country country name

year year

exports nominal exports deflated by the unit value of exports per capita

imports nominal imports deflated by the unit value of exports per capita

resimp official foreing reserves (in US dollars) divided by nominal imports (in US dollars)

gnp real GNP per capita

**pgnp** trend real GNP per capita calculated by fitting linear trend yit\*=y0iexp(gi t), where y0i is the initial value of real gnp per capita for country i and gi is the ith country's average growth rate over 1964-1986

gnpw real genp for USA per capita

**pm** unit value of imports (in US dollars),  $1980 = 100$ 

 $px$  unit value of exports (in US dollars),  $1980 = 100$ 

cpi domestic CPI,  $1980 = 100$ 

pw US producer's price index, 1980 = 100

exrate exchange rate (price of US dollars in local currency),  $1980 = 1$ 

consump domestic consumption per capita,

invest domestic fixed gross investment per capita

income domestic disposable income per capita

pop population

reserves official foreing reserves (in US dollars)

money domestic money supply per capita

trend trend dummy,  $1964 = 1$ 

pwcpi log of us producer price index divided by domestic cpi

importspmpx log of nominal imports divided by export prices

pmcpi log of imports price divided by domestic cpi

pxpw log of exports price divided by domestic cpi

# Source

Journal of Applied Econometrics Data Archive : <http://qed.econ.queensu.ca/jae/>

# References

Kinal, T. and K. Lahiri (1993) "On the Estimation of Simultaneous-equations Error-components Models with An Application to a Model of Developing Country Foreign Trade", *Journal of Applied Economics*, 8, 81-92, doi: [10.1002/jae.3950080107](https://doi.org/10.1002/jae.3950080107) .

# ForeignTrade 17

```
#### Example 2-4
## ------------------------------------------------------------------------
library("plm")
data("ForeignTrade", package = "pder")
FT <- pdata.frame(ForeignTrade)
summary(FT$gnp)
ercomp(imports ~ gnp, FT)
models <- c("within", "random", "pooling", "between")
sapply(models, function(x) coef(plm(imports \sim gnp, FT, model = x))["gnp"])
#### Example 6-2
## ------------------------------------------------------------------------
data("ForeignTrade", package = "pder")
w1 <- plm(imports~pmcpi + gnp + lag(imports) + lag(resimp) |
          lag(consump) + lag(cpi) + lag(income) + lag(gnp) + pm +lag(invest) + lag(money) + gnpw + pw + lag(reserves) +lag(exports) + trend + pgnp + lag(px),ForeignTrade, model = "within")
r1 <- update(w1, model = "random", random.method = "nerlove",
            random.dfcor = c(1, 1), inst.method = "baltagi")
## ------------------------------------------------------------------------
phtest(r1, w1)
## ------------------------------------------------------------------------
r1b \leq plm(imports \sim pmcpi + gnp + lag(imports) + lag(resimp) |
            lag(consump) + lag(cpi) + lag(income) + lag(px) +lag(reserves) + lag(exports) | lag(gnp) + pm +lag(invest) + lag(money) + gnpw + pw + trend + pgnp,ForeignTrade, model = "random", inst.method = "baltagi",
            random.method = "nerlove", random.dfcor = c(1, 1))
phtest(w1, r1b)
## ------------------------------------------------------------------------
rbind(within = coef(w1), ec2sls = coef(r1b)[-1])## ------------------------------------------------------------------------
elast <- sapply(list(w1, r1, r1b),
                function(x) c(coef(x)["pmcpi"],
                              coeff(x)["pmcpi"] / (1 - coeff(x)["lag(imports)"]))dimnames(elast) <- list(c("ST", "LT"), c("w1", "r1", "r1b"))
elast
## ------------------------------------------------------------------------
rbind(within = coef(summary(w1))[, 2],ec2sls = coef(summary(r1b))[-1, 2])
```

```
#### Example 6-4
```

```
## ------------------------------------------------------------------------
eqimp \le imports \sim pmcpi + gnp + lag(imports) +
               lag(resimp) | lag(consump) + lag(cpi) + lag(income) +
                lag(px) + lag(reserves) + lag(exports) | lag(gnp) + pm +lag(invest) + lag(money) + gnpw + pw + trend + pgnpeqexp \leq exports \sim pxpw + gnpw + lag(exports) |
               lag(gnp) + pw + lag(consump) + pm + lag(px) + lag(cpi) |
                lag(money) + gnpw + pgnp + pop + lag(invest) +lag(income) + lag(reserves) + exrate
r12 <- plm(list(import.demand = eqimp,
                export.demand = eqexp),
           data = ForeignTrade, index = 31, model = "random",inst.method = "baltagi", random.method = "nerlove",
           random.dfcor = c(1, 1))
summary(r12)
## ------------------------------------------------------------------------
rbind(eczsls = coef(summary(r1b))[-1, 2],ec3sls = coef(summary(r12), "import.demand")[-1, 2])
```
<span id="page-17-1"></span>GiantsShoulders *Impact of Institutions on Cumulative Research*

# Description

yearly observations of 216 articles from 1970 to 2001 *number of observations* : 4880 *number of time-series* : 32 *country* : United States *package* : countpanel *JEL codes:* D02, D83, I23, O30 *Chapter* : 08

# Usage

```
data(GiantsShoulders)
```
## Format

A dataframe containing:

pair the pair article index

article the article index

brc material of the article is deposit on a Biological Ressource Center

## GiantsShoulders 19

pubyear publication year of the article

brcyear year of the deposit in brc of the material related to the article

year the year index

citations the number of citations

#### Source

American Economic Association Data Archive : <https://www.aeaweb.org/aer/>

#### References

Furman, Jeffrey L. and Scott Stern (2011) "Climbing Atop the Shoulders of Giants: the Impact of Institutions on Cumulative Research", *American Economic Review*, 101(5), 1933-1963, doi: [10.1257](https://doi.org/10.1257/aer.101.5.1933)/ [aer.101.5.1933](https://doi.org/10.1257/aer.101.5.1933) .

```
#### Example 8-6
## ------------------------------------------------------------------------
## Not run:
data("GiantsShoulders", package = "pder")
head(GiantsShoulders)
## ------------------------------------------------------------------------
if (requireNamespace("dplyr")){
    library("dplyr")
    GiantsShoulders <- mutate(GiantsShoulders, age = year - pubyear)
    cityear <- summarise(group_by(GiantsShoulders, brc, age),
                         cit = mean(citations, na.rm = TRUE))
    GiantsShoulders <- mutate(GiantsShoulders,
                              window = as.numeric( (brc == "yes") &
                                                    abs(brcyear - year) \leq 1),
                              post_brc = as.numeric( (brc == "yes") &
                                                      year - brcyear > 1),
                              age = year - pubyear)GiantsShoulders$age[GiantsShoulders$age == 31] <- 0
    #GiantsShoulders$year[GiantsShoulders$year
    #GiantsShoulders$year[GiantsShoulders$year
    GiantsShoulders$year[GiantsShoulders$year < 1975] <- 1970
  GiantsShoulders$year[GiantsShoulders$year >= 1975 & GiantsShoulders$year < 1980] <- 1975
    if (requireNamespace("pglm")){
        library("pglm")
        t3c1 \leq lm(log(1 + citations) \sim brc + window + post_brc + factor(age),
                   data = GiantsShoulders)
        t3c2 <- update(t3c1, \cdot \cdot \cdot + factor(pair) + factor(year))
        t3c3 <- pglm(citations \sim brc + window + post_brc + factor(age) + factor(year),
                     data = GiantsShoulders, index = "pair",
```

```
effect = "individual", model = "within", family = negbin)
       t3c4 <- pglm(citations ~ window + post_brc + factor(age) + factor(year),
                  data = GiantsShoulders, index = "article",
                  effect = "individual", model = "within", family = negbin)
       ## screenreg(list(t3c2, t3c3, t3c4),
       ## custom.model.names = c("ols: age/year/pair-FE",
      ## "NB:age/year/pair-FE", "NB: age/year/article-FE"),
       ## omit.coef="(factor)|(Intercept)", digits = 3)
   }
}
## End(Not run)
```
<span id="page-19-1"></span>HousePricesUS *House Prices Data*

## **Description**

yearly observations of 49 regions from 1976 to 2003 *number of observations* : 1421 *number of time-series* : 29 *country* : United States *package* : hedprice *JEL codes:* C51, R31 *Chapter* : 09, 10

# Usage

data(HousePricesUS)

## Format

A dataframe containing:

state state index

year year

names state name

plate state number plate index

region region index

region.name region name

price real house price index,  $1980=100$ 

income real per-capita income

pop total population

intrate real interest rate on borrowing

# HousePricesUS 21

## Source

Journal of Applied Econometrics Data Archive : <http://qed.econ.queensu.ca/jae/>

# References

Holly, S.; Pesaran, M.G. and T. Yamagata (2010) "A Spatio-temporal Model of House Prices in the USA", *Journal of Econometrics*, 158(1), 160–173, doi: [10.1016/j.jeconom.2010.03.040](https://doi.org/10.1016/j.jeconom.2010.03.040) .

Millo, Giovanni (2015) "Narrow Replication of 'spatio-temporal Model of House Prices in the Usa', Using R", *Journal of Applied Econometrics*, 30(4), 703–704, doi: [10.1002/jae.2424](https://doi.org/10.1002/jae.2424) .

```
#### Example 4-11
## ------------------------------------------------------------------------
## Not run:
data("HousePricesUS", package = "pder")
library("plm")
php <- pdata.frame(HousePricesUS)
## ------------------------------------------------------------------------
cbind("rho" = pcdtest(diff(log(php$price)), test = "rho")$statistic,
      "|rho|" = pcdtest(diff(log(php$price)), test = "absrho")$statistic)
## ------------------------------------------------------------------------
regions.names <- c("New Engl", "Mideast", "Southeast", "Great Lks",
                   "Plains", "Southwest", "Rocky Mnt", "Far West")
corr.table.hp <- cortab(diff(log(php$price)), grouping = php$region,
                        groupnames = regions.names)
colnames(corr.table.hp) <- substr(rownames(corr.table.hp), 1, 5)
round(corr.table.hp, 2)
## ------------------------------------------------------------------------
pcdtest(diff(log(price)) ~ diff(lag(log(price))) + diff(lag(log(price), 2)),
        data = php)#### Example 9-2
## ------------------------------------------------------------------------
data("HousePricesUS", package = "pder")
swmod <- pvcm(log(price) ~ log(income), data = HousePricesUS, model= "random")
mgmod <- pmg(log(price) ~ log(income), data = HousePricesUS, model = "mg")
coefs <- cbind(coef(swmod), coef(mgmod))
dimnames(coefs)[[2]] <- c("Swamy", "MG")
coefs
#### Example 9-3
## ------------------------------------------------------------------------
if (requireNamespace("texreg")){
```

```
library("texreg")
    data("RDSpillovers", package = "pder")
    fm.rds <- lny ~ lnl + lnk + lnrd
    mg.rds <- pmg(fm.rds, RDSpillovers, trend = TRUE)
    dmg.rds \leq update(mg.rds, \sim lag(lny) + .)
    screenreg(list('Static MG' = mg.rds, 'Dynamic MG'= dmg.rds), digits = 3)
    if (requireNamespace("msm")){
        library("msm")
        b.lr \leftarrow \text{coeff}(\text{dmg.rds})["lnrd"]/(1 - coef(dmg.rds)["lag(lny)"])
        SEb.lr \le deltamethod(\le x5 / (1 - x2),
                               mean = coef(dmg.rds), cov = vcov(dmg.rds))
        z.lr <- b.lr / SEb.lr
        pval.lr \leq 2 \star pnorm(abs(z.lr), lower.tail = FALSE)
        lr.lnrd <- matrix(c(b.lr, SEb.lr, z.lr, pval.lr), nrow=1)
        dimnames(lr.lnrd) <- list("lnrd (long run)", c("Est.", "SE", "z", "p.val"))
        round(lr.lnrd, 3)
    }
}
#### Example 9-4
## ------------------------------------------------------------------------
housep.np <- p \text{ cm}(\log(p \text{ rice}) \sim \log(in \text{come}), data = H \text{ousePricesUS}, model = "within")
housep.pool <- plm(log(price) ~ log(income), data = HousePricesUS, model = "pooling")
housep.within <- plm(log(price) ~ log(income), data = HousePricesUS, model = "within")
d \leq data.frame(x = c(coef(housep.np)[[1]], coef(housep.np)[[2]]),
                coef = rep(c("intercept", "log(income)"),
                            each = nrow(coef(housep.np))))
if (requireNamespace("ggplot2")){
    library("ggplot2")
    ggplot(d, aes(x)) + geom\_histogram(col = "black", fill = "white", bins = 8) +factor_{wrap}(\sim coef, scales = "free") + xlab("") + ylab("")}
## ------------------------------------------------------------------------
summary(housep.np)
## ------------------------------------------------------------------------
pooltest(housep.pool, housep.np)
pooltest(housep.within, housep.np)
#### Example 9-5
## ------------------------------------------------------------------------
library("texreg")
cmgmod <- pmg(log(price) ~ log(income), data = HousePricesUS, model = "cmg")
screenreg(list(mg = mgmod, ccemg = cmgmod), digits = 3)#### Example 9-6
```
## HousePricesUS 23

```
## ------------------------------------------------------------------------
ccemgmod <- pcce(log(price) ~ log(income), data=HousePricesUS, model="mg")
summary(ccemgmod)
## ------------------------------------------------------------------------
ccepmod <- pcce(log(price) ~ log(income), data=HousePricesUS, model="p")
summary(ccepmod)
#### Example 9-8
## ------------------------------------------------------------------------
data("HousePricesUS", package = "pder")
price <- pdata.frame(HousePricesUS)$price
purtest(log(price), test = "levinlin", lags = 2, exo = "trend")
purtest(log(price), test = "madwu", lags = 2, exo = "trend")
purtest(log(price), test = "ips", lags = 2, exo = "trend")
#### Example 9-9
## ------------------------------------------------------------------------
tab5a \leftarrow matrix(NA, ncol = 4, nrow = 2)tab5b \leftarrow matrix(NA, ncol = 4, nrow = 2)for(i in 1:4) {
    mymod <- pmg(diff(log(income)) ~ lag(log(income)) +
                 lag(diff(log(income)), 1:i),
                 data = HousePricesUS,
                 model = "mg", trend = TRUE)
    tab5a[1, i] <- pcdtest(mymod, test = "rho")$statistic
    tab5b[1, i] <- pcdtest(mymod, test = "cd")$statistic
}
for(i in 1:4) {
    mymod <- pmg(diff(log(price)) ~ lag(log(price)) +
                 lag(diff(log(price)), 1:i),
                 data=HousePricesUS,
                 model="mg", trend = TRUE)
    tab5a[2, i] <- pcdtest(mymod, test = "rho")$statistic
    tab5b[2, i] <- pcdtest(mymod, test = "cd")$statistic
}
tab5a < - round(tab5a, 3)
tab5b \leftarrow round(tabb5b, 2)dimnames(tab5a) <- list(c("income", "price"),
                        paste("ADF(", 1:4, ")", sep=""))
dimnames(tab5b) <- dimnames(tab5a)
tab5a
tab5b
```

```
## ------------------------------------------------------------------------
php <- pdata.frame(HousePricesUS)
cipstest(log(php$price), type = "drift")
cipstest(diff(log(php$price)), type = "none")
## ------------------------------------------------------------------------
cipstest(resid(ccemgmod), type="none")
cipstest(resid(ccepmod), type="none")
#### Example 10-2
## ------------------------------------------------------------------------
data("usaw49", package="pder")
library("plm")
php <- pdata.frame(HousePricesUS)
pcdtest(php$price, w = usaw49)
## ------------------------------------------------------------------------
if (requireNamespace("splm")){
   library("splm")
    rwtest(php$price, w = usaw49, replications = 999)
}
## ------------------------------------------------------------------------
mgmod <- pmg(log(price) ~ log(income), data = HousePricesUS)
ccemgmod <- pmg(log(price) ~ log(income), data = HousePricesUS, model = "cmg")
pcdtest(resid(ccemgmod), w = usaw49)
rwtest(resid(mgmod), w = usaw49, replications = 999)
## End(Not run)
```
<span id="page-23-1"></span>IncomeMigrationH *Income and Migration, Household Data*

# Description

yearly observations of 317 households from 2000 to 2006 *number of observations* : 2219 *number of time-series* : 7 *country* : Indonesia *package* : limdeppanel *JEL codes:* F22, J43, O13, O15, Q11, Q12, R23 *Chapter* : 08

<span id="page-23-0"></span>

# <span id="page-24-0"></span>IncomeMigration V 25

#### Usage

data(IncomeMigrationH)

# Format

A dataframe containing:

household household index

year the year

migration a dummy indicating whether a household has any migrant departing in year t+1

price rice price shock

rain rain shock

land landholdings (ha)

# Source

American Economic Association Data Archive : <https://www.aeaweb.org/aer/>

# References

Bazzi, Samuel (2017) "Wealth Heterogeneity and the Income Elasticity of Migration", *American Economic Journal, Applied Economics*, 9(2), 219–255, doi: [10.1257/app.20150548](https://doi.org/10.1257/app.20150548) .

<span id="page-24-1"></span>IncomeMigrationV *Income and Migration, Village Data*

## Description

3-yearly observations of 44674 villages from 2005 to 2008

*number of observations* : 89348

*number of time-series* : 2

*country* : Indonesia

*package* : panellimdep

*JEL codes:* F22, J43, O13, O15, Q11, Q12, R23

*Chapter* : 08

#### Usage

data(IncomeMigrationV)

# <span id="page-25-0"></span>Format

A dataframe containing:

village village index year the year emigration share of the emigrants in the total population district the district of the village price rice price shock rain rain shock pareto Pareto parameter of the landholdings distribution

# Source

American Economic Association Data Archive : <https://www.aeaweb.org/aer/>

# References

Bazzi, Samuel (2017) "Wealth Heterogeneity and the Income Elasticity of Migration", *American Economic Journal, Applied Economics*, 9(2), 219–255, doi: [10.1257/app.20150548](https://doi.org/10.1257/app.20150548) .

Index.jel *JEL codes*

## **Description**

- C13 : Estimation: General
	- [TexasElectr](#page-52-1) : Production of electricity in Texas
	- [Tileries](#page-54-1) : Production of tileries in Egypt
- C23 : Single Equation Models; Single Variables: Panel Data Models; Spatio-temporal Models
	- [FinanceGrowth](#page-13-1) : Financial institutions and growth
	- [IneqGrowth](#page-31-1) : Inequality and growth
	- [TexasElectr](#page-52-1) : Production of electricity in Texas
	- [Tileries](#page-54-1) : Production of tileries in Egypt
- C33 : Multiple or Simultaneous Equation Models: Panel Data Models; Spatio-temporal Models
	- [FinanceGrowth](#page-13-1) : Financial institutions and growth
	- [IneqGrowth](#page-31-1) : Inequality and growth
- C51 : Model Construction and Estimation
	- [ForeignTrade](#page-14-1) : Foreign Trade of Developing countries
	- [HousePricesUS](#page-19-1) : House Prices data
	- [RDPerfComp](#page-38-1) : R and D performing companies

- <span id="page-26-0"></span>– [RDSpillovers](#page-39-1) : Research and development spillovers data
- [TexasElectr](#page-52-1) : Production of electricity in Texas
- [Tileries](#page-54-1) : Production of tileries in Egypt
- [TradeEU](#page-60-1) : Trade in the European Union
- C78 : Bargaining Theory; Matching Theory
	- [LateBudgets](#page-33-1) : Late Budgets
- **C90** : Design of Experiments: General
	- [Seniors](#page-48-1) : Intergenerationals experiments
- C92 : Design of Experiments: Laboratory, Group Behavior
	- [CoordFailure](#page-2-1) : How to overcome organization failure in organization
- C93 : Field Experiments
	- [Donors](#page-9-1) : Dynamics of charitable giving
- D02 : Institutions: Design, Formation, Operations, and Impact
	- [GiantsShoulders](#page-17-1) : Impact of institutions on cumulative research
- D23 : Organizational Behavior; Transaction Costs; Property Rights
	- [CoordFailure](#page-2-1) : How to overcome organization failure in organization
- D24 : Production; Cost; Capital; Capital, Total Factor, and Multifactor Productivity; Capacity
	- [RDPerfComp](#page-38-1) : R and D performing companies
	- [RDSpillovers](#page-39-1) : Research and development spillovers data
	- [TexasElectr](#page-52-1) : Production of electricity in Texas
	- [Tileries](#page-54-1) : Production of tileries in Egypt
	- [TurkishBanks](#page-63-1) : Turkish Banks
- **D64** : Altruism; Philanthropy; Intergenerational Transfers
	- [Donors](#page-9-1) : Dynamics of charitable giving
- D72 : Political Processes: Rent-seeking, Lobbying, Elections, Legislatures, and Voting Behavior
	- [DemocracyIncome](#page-3-1) : The relation between democraty and income
	- [DemocracyIncome25](#page-6-1) : The relation between democraty and income
	- [LandReform](#page-32-1) : Politics and land reforms in India
	- [LateBudgets](#page-33-1) : Late Budgets
	- [Mafia](#page-35-1) : Mafia and Public Spending
	- [Reelection](#page-42-1) : Deficits and reelection
	- [RegIneq](#page-44-1) : Interregional redistribution and inequalities
	- [ScrambleAfrica](#page-45-1) : The long-run effects of the scramble for Africa
- D74 : Conflict: Conflict Resolution; Alliances; Revolutions
	- [ScrambleAfrica](#page-45-1) : The long-run effects of the scramble for Africa
- D82: Asymmetric and Private Information; Mechanism Design
	- [Donors](#page-9-1) : Dynamics of charitable giving
- D83 : Search; Learning; Information and Knowledge; Communication; Belief; Unawareness
- <span id="page-27-0"></span>– [GiantsShoulders](#page-17-1) : Impact of institutions on cumulative research
- E24 : Employment; Unemployment; Wages; Intergenerational Income Distribution; Aggregate Human Capital; Aggregate Labor Productivity
	- [CallBacks](#page-1-1) : Callbacks to job applications
- E32 : Business Fluctuations; Cycles
	- [CallBacks](#page-1-1) : Callbacks to job applications
- E62 : Fiscal Policy
	- [Mafia](#page-35-1) : Mafia and Public Spending
	- [Reelection](#page-42-1) : Deficits and reelection
- F12 : Models of Trade with Imperfect Competition and Scale Economies; Fragmentation
	- [TradeFDI](#page-62-1) : Trade and Foreign Direct Investment in Germany and the United States
- F14 : Empirical Studies of Trade
	- [TradeEU](#page-60-1) : Trade in the European Union
	- [TradeFDI](#page-62-1) : Trade and Foreign Direct Investment in Germany and the United States
- F17 : Trade: Forecasting and Simulation
	- [ForeignTrade](#page-14-1) : Foreign Trade of Developing countries
- F21 : International Investment; Long-term Capital Movements
	- [TradeFDI](#page-62-1) : Trade and Foreign Direct Investment in Germany and the United States
- **F22** : International Migration
	- [IncomeMigrationH](#page-23-1) : Income and Migration, household data
	- [IncomeMigrationV](#page-24-1) : Income and Migration, village data
- F23 : Multinational Firms; International Business
	- [TradeFDI](#page-62-1) : Trade and Foreign Direct Investment in Germany and the United States
- F32 : Current Account Adjustment; Short-term Capital Movements
	- [TwinCrises](#page-64-1) : Costs of currency and banking crises
- F51 : International Conflicts; Negotiations; Sanctions
	- [ScrambleAfrica](#page-45-1) : The long-run effects of the scramble for Africa
- G15 : International Financial Markets
	- [TwinCrises](#page-64-1) : Costs of currency and banking crises
- G20 : Financial Institutions and Services: General
	- [FinanceGrowth](#page-13-1) : Financial institutions and growth
- G21 : Banks; Depository Institutions; Micro Finance Institutions; Mortgages
	- [TurkishBanks](#page-63-1) : Turkish Banks
	- [TwinCrises](#page-64-1) : Costs of currency and banking crises
- H23 : Taxation and Subsidies: Externalities; Redistributive Effects; Environmental Taxes and Subsidies
	- [RegIneq](#page-44-1) : Interregional redistribution and inequalities
- H41 : Public Goods

- <span id="page-28-0"></span>– [Donors](#page-9-1) : Dynamics of charitable giving
- H61 : National Budget; Budget Systems
	- [LateBudgets](#page-33-1) : Late Budgets
- H62 : National Deficit; Surplus
	- [Reelection](#page-42-1) : Deficits and reelection
- H71 : State and Local Taxation, Subsidies, and Revenue
	- [Mafia](#page-35-1) : Mafia and Public Spending
	- [RegIneq](#page-44-1) : Interregional redistribution and inequalities
- H72 : State and Local Budget and Expenditures
	- [LateBudgets](#page-33-1) : Late Budgets
- H73 : State and Local Government; Intergovernmental Relations: Interjurisdictional Differentials and Their Effects
	- [RegIneq](#page-44-1) : Interregional redistribution and inequalities
- H77 : Intergovernmental Relations; Federalism; Secession
	- [RegIneq](#page-44-1) : Interregional redistribution and inequalities
- I18 : Health: Government Policy; Regulation; Public Health
	- [Dialysis](#page-8-1) : Diffusion of haemodialysis technology
- **I23** : Higher Education; Research Institutions
	- [GiantsShoulders](#page-17-1) : Impact of institutions on cumulative research
- **J14** : Economics of the Elderly; Economics of the Handicapped; Non-labor Market Discrimination
	- [CallBacks](#page-1-1) : Callbacks to job applications
	- [Seniors](#page-48-1) : Intergenerationals experiments
- J15 : Economics of Minorities, Races, Indigenous Peoples, and Immigrants; Non-labor Discrimination
	- [ScrambleAfrica](#page-45-1) : The long-run effects of the scramble for Africa
- J22 : Time Allocation and Labor Supply
	- [CallBacks](#page-1-1) : Callbacks to job applications
- J23 : Labor Demand
	- [CallBacks](#page-1-1) : Callbacks to job applications
- J26 : Retirement; Retirement Policies
	- [Seniors](#page-48-1) : Intergenerationals experiments
- **J31** : Wage Level and Structure; Wage Differentials
	- [TexasElectr](#page-52-1) : Production of electricity in Texas
	- [Tileries](#page-54-1) : Production of tileries in Egypt
- J43 : Agricultural Labor Markets
	- [IncomeMigrationH](#page-23-1) : Income and Migration, household data
	- [IncomeMigrationV](#page-24-1) : Income and Migration, village data

- <span id="page-29-0"></span>• J64 : Unemployment: Models, Duration, Incidence, and Job Search
	- [CallBacks](#page-1-1) : Callbacks to job applications
- K42 : Illegal Behavior and the Enforcement of Law
	- [Mafia](#page-35-1) : Mafia and Public Spending
	- [SeatBelt](#page-46-1) : Seat belt usage and traffic fatalities
- L31 : Nonprofit Institutions; NGOs; Social Entrepreneurship

– [Donors](#page-9-1) : Dynamics of charitable giving

- L33 : Comparison of Public and Private Enterprises and Nonprofit Institutions; Privatization; Contracting Out
	- [TurkishBanks](#page-63-1) : Turkish Banks
- L82 : Entertainment; Media
	- [MagazinePrices](#page-36-1) : Magazine prices
- M12 : Personnel Management; Executives; Executive Compensation

– [Seniors](#page-48-1) : Intergenerationals experiments

• M51 : Personnel Economics: Firm Employment Decisions; Promotions

– [Seniors](#page-48-1) : Intergenerationals experiments

- O13 : Economic Development: Agriculture; Natural Resources; Energy; Environment; Other Primary Products
	- [IncomeMigrationH](#page-23-1) : Income and Migration, household data
	- [IncomeMigrationV](#page-24-1) : Income and Migration, village data
	- [LandReform](#page-32-1) : Politics and land reforms in India
- O15 : Economic Development: Human Resources; Human Development; Income Distribution; Migration
	- [FinanceGrowth](#page-13-1) : Financial institutions and growth
	- [IncomeMigrationH](#page-23-1) : Income and Migration, household data
	- [IncomeMigrationV](#page-24-1) : Income and Migration, village data
	- [IneqGrowth](#page-31-1) : Inequality and growth
	- [ScrambleAfrica](#page-45-1) : The long-run effects of the scramble for Africa
- O16 : Economic Development: Financial Markets; Saving and Capital Investment; Corporate Finance and Governance
	- [FinanceGrowth](#page-13-1) : Financial institutions and growth
	- [IneqGrowth](#page-31-1) : Inequality and growth
	- [TwinCrises](#page-64-1) : Costs of currency and banking crises
- **O17** : Formal and Informal Sectors; Shadow Economy; Institutional Arrangements
	- [LandReform](#page-32-1) : Politics and land reforms in India
	- [ScrambleAfrica](#page-45-1) : The long-run effects of the scramble for Africa
- **O19** : International Linkages to Development; Role of International Organizations
	- [ForeignTrade](#page-14-1) : Foreign Trade of Developing countries
	- [TwinCrises](#page-64-1) : Costs of currency and banking crises

<span id="page-30-0"></span>• O30 : Innovation; Research and Development; Technological Change; Intellectual Property Rights: General

– [GiantsShoulders](#page-17-1) : Impact of institutions on cumulative research

- O31 : Innovation and Invention: Processes and Incentives – [Dialysis](#page-8-1) : Diffusion of haemodialysis technology
- O32 : Management of Technological Innovation and R&D
	- [RDSpillovers](#page-39-1) : Research and development spillovers data
- **O33** : Technological Change: Choices and Consequences; Diffusion Processes – [RDSpillovers](#page-39-1) : Research and development spillovers data
- **O41** : One, Two, and Multisector Growth Models

– [Solow](#page-51-1) : Growth model

- O47 : Empirical Studies of Economic Growth; Aggregate Productivity; Cross-Country Output Convergence
	- [DemocracyIncome](#page-3-1) : The relation between democraty and income
	- [DemocracyIncome25](#page-6-1) : The relation between democraty and income
	- [FinanceGrowth](#page-13-1) : Financial institutions and growth
	- [IneqGrowth](#page-31-1) : Inequality and growth
	- [Reelection](#page-42-1) : Deficits and reelection
	- [Solow](#page-51-1) : Growth model
	- [TwinCrises](#page-64-1) : Costs of currency and banking crises
- **Q11** : Agriculture: Aggregate Supply and Demand Analysis; Prices
	- [IncomeMigrationH](#page-23-1) : Income and Migration, household data
	- [IncomeMigrationV](#page-24-1) : Income and Migration, village data
- Q12 : Micro Analysis of Farm Firms, Farm Households, and Farm Input Markets
	- [IncomeMigrationH](#page-23-1) : Income and Migration, household data
	- [IncomeMigrationV](#page-24-1) : Income and Migration, village data
- Q15 : Land Ownership and Tenure; Land Reform; Land Use; Irrigation; Agriculture and Environment
	- [LandReform](#page-32-1) : Politics and land reforms in India
- R12 : Size and Spatial Distributions of Regional Economic Activity
	- [RegIneq](#page-44-1) : Interregional redistribution and inequalities
- R23 : Urban, Rural, Regional, Real Estate, and Transportation Economics: Regional Migration; Regional Labor Markets; Population; Neighborhood Characteristics
	- [IncomeMigrationH](#page-23-1) : Income and Migration, household data
	- [IncomeMigrationV](#page-24-1) : Income and Migration, village data
	- [RegIneq](#page-44-1) : Interregional redistribution and inequalities
- R31 : Housing Supply and Markets
	- [HousePricesUS](#page-19-1) : House Prices data
- R41 : Transportation: Demand, Supply, and Congestion; Travel Time; Safety and Accidents; Transportation Noise
- [SeatBelt](#page-46-1) : Seat belt usage and traffic fatalities
- <span id="page-31-0"></span>• Z12 : Cultural Economics: Religion
	- [Donors](#page-9-1) : Dynamics of charitable giving
- Z13 : Economic Sociology; Economic Anthropology; Language; Social and Economic **Stratification** 
	- [ScrambleAfrica](#page-45-1) : The long-run effects of the scramble for Africa

<span id="page-31-1"></span>IneqGrowth *Inequality and Growth*

# Description

5-yearly observations of 266 world from 1961 to 1995 *number of observations* : 1862 *number of time-series* : 7 *country* : country *package* : panel *JEL codes:* O47, O15, C23, C33, O16 *Chapter* : 07

#### Usage

data(IneqGrowth)

# Format

A dataframe containing: country country name

period the period

growth growth rate

yssw years of secondary schooling among women, lagged

yssm years of secondary schooling among men, lagged

pinv price level of investment, lagged

lgdp log initial gdp per capita

gini gini index

## Source

<http://www.cgdev.org/content/publications/detail/14256>

#### <span id="page-32-0"></span>LandReform 33

# References

Forbes, Kristin J. (2000) "A Reassessment of the Relationship Between Inequality and Growth", *American Economic Review*, 90(4), 869-887, doi: [10.1257/aer.90.4.869](https://doi.org/10.1257/aer.90.4.869) .

Roodman, David (2009) "A Note on the Theme of Two Many Instruments", *Oxford Bulletin of Economics An Statistics*, 71(1), 135–158, doi: [10.1111/j.14680084.2008.00542.x](https://doi.org/10.1111/j.1468-0084.2008.00542.x) .

<span id="page-32-1"></span>LandReform *Politics and Land Reforms in India*

## Description

yearly observations of 89 villages from 1974 to 2003 *number of observations* : 2670 *number of time-series* : 30 *country* : India

*JEL codes:* D72, O13, O17, Q15

*package* : panellimdep

*Chapter* : 08

## Usage

data(LandReform)

#### Format

A dataframe containing: mouza village id number year Year district District rplacul ratio of patta land registered to operational land rpdrhh ratio of pattadar households to total households (hh) rblacul ratio of barga land registered to operational land rbgdrrghh ratio of bargadar registered hh to total hh election election year dummy preelect preelection year dummy edwalfco to complete erlesscu interpolated landless hh, gi ermgcu interpolated mg hh, gi ersmcu interpolated sm hh, gi ermdcu interpolated md hh, gi

<span id="page-33-0"></span>ercusmol ratio of land below 5 acres cultivable NOT extrapolated ercubgol ratio of land above 12.5 acres cultivable erillnb interpolated ratio of illiterate non big hh erlow interpolated ratio of low caste hh ratleft0 Left Front share in GP, == 0 for 1974 dwalfco Assembly average vote difference LF-INC, district inflat Inflation in last 5 years in CPI for Agricultural Labourers smfempyv Year variation in Employment in Small Scale Industrial Units registered with Dir incseats INC seats / Total seats in Lok Sabha lfseats Ratio of LF seats in parliament inflflag Interaction between Inflation and ratleft lagged inclflag Interaction between INC seats and ratleft lagged lflflag Interaction between LF seats and ratleft lagged ratleft Left Front share in GP, = share of assembly seats for 1974 infiw to complete infumme to complete infal to complete gp Gran Panchayat

#### Source

American Economic Association Data Archive : <https://www.aeaweb.org/aer/>

#### References

Bardhan, Pranab and Dilip Mookherjee (2010) "Determinants of Redistributive Politics: An Empirical Analysis of Land Reform in West Bengal, India", *American Economic Review*, 100(4), 1572– 1600, doi: [10.1257/aer.100.4.1572](https://doi.org/10.1257/aer.100.4.1572) .

<span id="page-33-1"></span>LateBudgets *Late Budgets*

## **Description**

yearly observations of 48 States from 1978 to 2007 *number of observations* : 1440 *number of time-series* : 30 *country* : United States *package* : limdeppanel *JEL codes:* C78, D72, H61, H72 *Chapter* : 08

# **LateBudgets** 35

#### Usage

data(LateBudgets)

## Format

A dataframe containing: state the state year the year late late budget ? dayslate number of days late for the budget unempdiff unemployment variation splitbranch split branch splitleg split legislature elecyear election year endbalance end of year balances in the general fund and stabilization fund demgov democrat governor? lameduck lameduck govexp number of years since the incumbent governor took office newgov new governor ? pop the polulation kids percentage of population aged 5-17 elderly percentage of population aged 65 or older nocarry does the state law does not allow a budget deficit to be carried over to the next fiscal year ? supmaj is a super majority required to pass each budget ? fulltimeleg full time legislature ? shutdown shutdown provision ? black percentage of blacks graduate percentage of graduates censusresp census response rate fiveyear five year dummies, one of '93-97', '98-02', '03-07' deadline is there a deadline ? one of 'none', 'soft' and 'hard'

## Source

American Economic Association Data Archive : <https://www.aeaweb.org/aer/>

#### References

Andersen, Asger Lau; Lassen, David Dreyer and Lasse Holboll Westh Nielsen (2012) "Late Budgets", *American Economic Journal, Economic Policy*, 4(4), 1-40, doi: [10.1257/pol.4.4.1](https://doi.org/10.1257/pol.4.4.1) .

# Examples

```
#### Example 8-4
## ------------------------------------------------------------------------
data("LateBudgets", package = "pder")
library("plm")
LateBudgets$dayslatepos <- pmax(LateBudgets$dayslate, 0)
LateBudgets$divgov <- with(LateBudgets,
                           factor(splitbranch == "yes" |
                                  splitleg == "yes",
                                  labels = c("no", "yes"))LateBudgets$unemprise <- pmax(LateBudgets$unempdiff, 0)
LateBudgets$unempfall <- - pmin(LateBudgets$unempdiff, 0)
form <- dayslatepos ~ unemprise + unempfall + divgov + elecyear +
    pop + fulltimeleg + shutdown + censusresp + endbalance + kids +
    elderly + demgov + lameduck + newgov + govexp + nocarry +
    supmaj + black + graduate
## ------------------------------------------------------------------------
FEtobit <- pldv(form, LateBudgets)
summary(FEtobit)
```
<span id="page-35-1"></span>

#### Mafia *Mafia and Public Spending*

#### Description

yearly observations of 95 provinces from 1986 to 1999 *number of observations* : 1330 *number of time-series* : 14 *country* : Italy *package* : panelivreg *JEL codes:* D72, E62, H71, K42 *Chapter* : 06

# Usage

data(Mafia)

## Format

A dataframe containing:

province the province (95)

region the region (19)

<span id="page-35-0"></span>

#### <span id="page-36-0"></span>MagazinePrices 37

year the year

**pop** the population

- y percentage growth of real per-capita value added
- g annual variation of the per-capita public investment in infrastructure divided by lagged real percapita value added
- cd number of municipalities placed under the administration of external commissioners
- cds1 same as cd, provided that the official deccree is publisehd in the first semester of the year
- cds2 same as cd, provided that the average number of days betwen the dismissal of the city concil and the year end is less than 180
- u1 change in the log of per-capita employment
- u2 change in the log of per-capita hours of wage supplement provided by the unemployment insurance scheme
- mafiosi first difference of the number of people reported by the police forces to the judicial authority because of mafia-type association
- extortion first difference of the number of people reported by the police forces to the judicial authority because of extorsion
- corruption1 first difference of the number of people reported by the police forces to the judicial authority because of corruption
- corruption2 first difference of the number of crimes reported by the police forces to the judicial authority because of corruption
- murder first difference of the number of people reported by the police forces to the judicial authority because of murder related to mafia activity

#### Source

American Economic Association Data Archive : <https://www.aeaweb.org/aer/>

## References

Acconcia, Antonio; Corsetti, Giancarlo and Saviero Simonelli (2014) "Mafia and Public Spending: Evidence on the Fiscal Multimplier Form a Quasi-experiment", *American Economic Review*, 104(7), 2189-2209, doi: [10.1257/aer.104.7.2185](https://doi.org/10.1257/aer.104.7.2185) .

<span id="page-36-1"></span>MagazinePrices *Magazine Prices*

## **Description**

yearly observations of 38 magazines from 1940 to 1980 *number of observations* : 1262 *number of time-series* : 41 *country* : United States *package* : binomialpanel *JEL codes:* L82 *Chapter* : 08

#### Usage

data(MagazinePrices)

#### Format

A dataframe containing:

year the year

magazine the magazine name

**price** the price of the magazine in january

change has the price changed between january of the current year and january of the following year ?

length number of years since the previous price change

cpi gdp deflator index

cuminf cummulative change in inflation since the previous price change

sales single copy sales of magazines for magazine industry

cumsales cumulative change in magazine industry sales since previous price change

included is the observation included in the econometric analysis ?

id group index numbers used for the conditional logit estimation

## Source

Journal of Applied Econometrics Data Archive : <http://qed.econ.queensu.ca/jae/>

# References

Willis, Jonathan L. (2006) "Magazine Prices Revisited", *Journal of Applied Econometrics*, 21(3), 337-344, doi: [10.1002/jae.836](https://doi.org/10.1002/jae.836) .

Cecchetti, Stephen G. (1986) "The Frequency of Price Adjustment, a Study of Newsstand Prices of Magazines", *Journal of Econometrics*, 31, 255-274, doi: [10.1016/03044076\(86\)900618](https://doi.org/10.1016/0304-4076(86)90061-8) .

```
#### Example 8-3
## ------------------------------------------------------------------------
data("MagazinePrices", package = "pder")
logitS <- glm(change ~ length + cuminf + cumsales, data = MagazinePrices,
              subset = included == 1, family = binomial(link = 'logit'))logitD \leq glm(change \sim length + cuminf + cumsales + magazine,
              data = MagazinePrices,
              subset = included == 1, family = binomial(link = 'logit'))
if (requireNamespace("survival")){
    library("survival")
   logitC <- clogit(change \sim length + cuminf + cumsales + strata(id),
```
# <span id="page-38-0"></span>RDPerfComp 39

```
data = MagazinePrices,
                     subset = included == 1)if (requireNamespace("texreg")){
       library("texreg")
       screenreg(list(logit = logitS, "FE logit" = logitD,
                       "cond. logit" = logitC), omit.coef = "magazine")
   }
}
```
#### <span id="page-38-1"></span>RDPerfComp *R and D Performing Companies*

## Description

yearly observations of 509 firms from 1982 to 1989

*number of observations* : 4072 *number of time-series* : 8 *country* : United States *package* : panel *JEL codes:* C51, D24 *Chapter* : 07

# Usage

data(RDPerfComp)

# Format

A dataframe containing:

id firm identifier

year year

- y production in logs
- n labor in logs
- k capital in logs

#### Source

author's website <https://www.nuffield.ox.ac.uk/users/bond/index.html>

## References

.

Blundell, Richard and Stephen Bond (2000) "GMM Estimation with Persistent Panel Data: An Application to Production Functions", *Econometric Reviews*, 19(3), 321-340, doi: [10.1080/07474930008800475](https://doi.org/10.1080/07474930008800475)

<span id="page-39-1"></span><span id="page-39-0"></span>

# Description

a cross-section of 119 industries from 1980 to 2005 *country* : world *package* : panel *JEL codes:* C51, D24, O32, O33 *Chapter* : 04, 05, 09

# Usage

data(RDSpillovers)

# Format

A dataframe containing:

id country-industry index

year year

country country

sector manufacturing sector as SIC 15-37, excluding SIC 23

lny log output

lnl log of labour input

lnk log of physical capital stock

lnrd log of RD capital stock

#### Source

author's web site <https://sites.google.com/site/medevecon/home>

## References

Eberhardt, M.; Helmers, C. and H. Strauss (2013) "Do Spillovers Matter in Estimating Private Returns to R and D?", *The Review of Economics and Statistics*, 95(2), 436–448, doi: [10.1162/](https://doi.org/10.1162/REST_a_00272) [REST\\_a\\_00272](https://doi.org/10.1162/REST_a_00272) .

# RDSpillovers 41

```
#### Example 4-10
## ------------------------------------------------------------------------
## Not run:
data("RDSpillovers", package = "pder")
library("plm")
fm.rds <- lny ~ lnl + lnk + lnrd
## ------------------------------------------------------------------------
pcdtest(fm.rds, RDSpillovers)
## ------------------------------------------------------------------------
rds.2fe <- plm(fm.rds, RDSpillovers, model = "within", effect = "twoways")
pcdtest(rds.2fe)
## ------------------------------------------------------------------------
cbind("rho" = pcdtest(rds.2fe, test = "rho")$statistic,
      "|rho|"= pcdtest(rds.2fe, test = "absrho")$statistic)
#### Example 5-10
## ------------------------------------------------------------------------
data("RDSpillovers", package = "pder")
pehs <- pdata.frame(RDSpillovers, index = c("id", "year"))
ehsfm \le lny \sim lnl + lnk + lnrd
phtest(ehsfm, pehs, method = "aux")
## ------------------------------------------------------------------------
phtest(ehsfm, pehs, method = "aux", vcov = vcovHC)
#### Example 5-15
## ------------------------------------------------------------------------
fm \leq \ln y \approx \ln 1 + \ln k + \ln nd## ------------------------------------------------------------------------
if (requireNamespace("lmtest")){
    library("lmtest")
    gglsmodehs <- pggls(fm, RDSpillovers, model = "pooling")
    coeftest(gglsmodehs)
    feglsmodehs <- pggls(fm, RDSpillovers, model = "within")
    coeftest(feglsmodehs)
    phtest(gglsmodehs, feglsmodehs)
    fdglsmodehs <- pggls(fm, RDSpillovers, model = "fd")
```

```
fee <- resid(feglsmodehs)
    dbfee <- data.frame(fee=fee, id=attr(fee, "index")[[1]])
    coeftest(plm(fee~lag(fee)+lag(fee,2), dbfee, model = "p", index="id"))
    fde <- resid(fdglsmodehs)
    dbfde <- data.frame(fde=fde, id=attr(fde, "index")[[1]])
    coeftest(plm(fde~lag(fde)+lag(fde,2), dbfde, model = "p", index="id"))
    coeftest(fdglsmodehs)
}
#### Example 9-7
## ------------------------------------------------------------------------
ccep.rds <- pcce(fm.rds, RDSpillovers, model="p")
if (requireNamespace("lmtest")){
    library("lmtest")
    ccep.tab <- cbind(coeftest(ccep.rds)[, 1:2],
                      coeftest(ccep.rds, vcov = vcovNW)[, 2],
                      coeftest(ccep.rds, vcov = vcovHC)[, 2])
    dimnames(ccep.tab)[[2]][2:4] <- c("Nonparam.", "vcovNW", "vcovHC")
    round(ccep.tab, 3)
}
## ------------------------------------------------------------------------
autoreg \leq function(rho = 0.1, T = 100){
 e \leftarrow \text{rnorm}(T+1)for (t in 2:(T+1)) e[t] < -e[t] + rho * e[t-1]e
}
set.seed(20)
f \leftarrow data . frame(time = rep(0:40, 2),rho = rep(c(0.2, 1), each = 41),y = c(autoreg(rho = 0.2, T = 40),autoreg(rho = 1, T = 40))if (requireNamespace("ggplot2")){
    library("ggplot2")
    ggplot(f, aes(time, y)) + geom_line() + facet_wrap(~ rho) + xlab("") + ylab("")
    autoreg \leq function(rho = 0.1, T = 100){
        e \le - rnorm(T)for (t in 2:(T)) e[t] < -e[t] + rho *e[t-1]e
    }
    tstat \le function(rho = 0.1, T = 100){
        y <- autoreg(rho, T)
        x <- autoreg(rho, T)
        z \leq \ln(y \sim x)coef(z)[2] / sqrt(diag(vcov(z))[2])
```
<span id="page-42-0"></span>Reelection 43

```
}
   result \leftarrow c()
   R <- 1000
    for (i in 1:R) result \leq c(result, tstat(rho = 0.2, T = 40))
    quantile(result, c(0.025, 0.975))
    prop.table(table(abs(result) > 2))
    result \leq c()R < - 1000for (i in 1:R) result \leq c(result, tstat(rho = 1, T = 40))
    quantile(result, c(0.025, 0.975))
    prop.table(table(abs(result) > 2))
   R <- 1000
    T < - 100result \leftarrow c()for (i in 1:R){
        y <- autoreg(rho=1, T=100)
        Dy <- y[2:T] - y[1:(T-1)]
        Ly <- y[1:(T-1)]
        z < - \ln(Dy \sim Ly)result <- c(result, coef(z)[2] / sqrt(diag(vcov(z))[2]))
    }
    ggplot(data, frame(x = result), aes(x = x)) +geom_histogram(fill = "white", col = "black",
                       bins = 20, aes(y = . . density. ) +
        stat_function(fun = dnorm) + xlab("") + ylab("")
    prop.table(table(result < -1.64))## End(Not run)
```
<span id="page-42-1"></span>

Reelection *Deficits and Reelection*

# Description

}

yearly observations of 75 countries from 1960 to 2003 *number of observations* : 439 *number of time-series* : 16 *country* : world *package* : panelbinomial *JEL codes:* D72, E62, H62, O47 *Chapter* : 08

## Usage

data(Reelection)

#### Format

A dataframe containing:

country the country

year the year

narrow TRUE if the observation belongs to the narrow data set

reelect one if the incumbent was reelected and zero otherwise

- ddefterm the change in the ratio of the government surplus to gdp in the two years preeceding the election year, relative to the two previous years
- ddefey the change in the government surplus ratio to gdpin the election year, compared to the previous year

gdppc the average growth rate of real per capita gdp during the leader's current term

dev one for developped countries, 0 otherwise

nd one for a new democratic country, 0 otherwise

maj one for majoritarian electoral system, 0 otherwise

#### Source

American Economic Association Data Archive : <https://www.aeaweb.org/aer/>

## References

Adi Brender and Allan Drazen (2008) "How Do Budget Deficits and Economic Growth Affect Reelection Prospects? Evidence From a Large Panel of Countries", *American Economic Review*, 98(5), 2203-2220, doi: [10.1257/aer.98.5.2203](https://doi.org/10.1257/aer.98.5.2203) .

```
#### Example 8-1
## ------------------------------------------------------------------------
## Not run:
library("plm")
data("Reelection", package = "pder")
## ------------------------------------------------------------------------
elect.1 \leq g \ln(\text{reelect} \sim \text{ddefterm} + \text{ddefey} + \text{gdppc} + \text{dev} + \text{nd} + \text{maj},data = Reelection, family = "binomial", subset = narrow)
l2 <- update(elect.l, family = binomial)
l3 <- update(elect.l, family = binomial())
l4 <- update(elect.l, family = binomial(link = 'logit'))
```
#### <span id="page-44-0"></span>RegIneq and the set of the set of the set of the set of the set of the set of the set of the set of the set of the set of the set of the set of the set of the set of the set of the set of the set of the set of the set of t

```
## ------------------------------------------------------------------------
elect.p <- update(elect.l, family = binomial(link = 'probit'))
## ------------------------------------------------------------------------
if (requireNamespace("pglm")){
   library("pglm")
   elect.pl \leq- pglm(reelect \sim ddefterm + ddefey + gdppc + dev + nd + maj,
                 Reelection, family = binomial(link = 'logit'),
                subset = narrow)
   elect.pp <- pglm(reelect ~ ddefterm ~ ddefey ~t gdppc ~t dev ~t nd ~t maj,
                 Reelection, family = binomial(link = 'probit'),
                subset = narrow)}
## End(Not run)
```
<span id="page-44-1"></span>

RegIneq *Interregional Redistribution and Inequalities*

## Description

yearly observations of 17 countries from 1982 to 1999 *number of observations* : 102 *number of time-series* : 6 *country* : oecd *package* : panel *JEL codes:* D72, H23, H71, H73, H77, R12, R23 *Chapter* : 07

#### Usage

data(RegIneq)

## Format

A dataframe containing:

country the country period the period regineq coefficient of variatio of regional gdp per capita gdppc real gross domestic product per capita pop total population popgini gini coefficient of regional population size urban share of urban living population

social total government social expenditures as share of gdp

unempl unemployment rate

dec sub-national expenditures as share of total government expenditures

- transrev grants received by national and sub-national governments from other levels of government as share of total government revenues
- transaut sub-national non autonomous revenues as share of total government revenues

#### Source

Review of Economic Studies' web site <https://academic.oup.com/restud>

#### References

Anke S. Kessler and Nico A. Hansen and Christian Lessmann (2011) "Interregional Redistribution and Mobility in Federations: a Positive Approach", *Review of Economic Studies*, 78(4), 1345-1378, doi: [10.1093/restud/rdr003](https://doi.org/10.1093/restud/rdr003) .

<span id="page-45-1"></span>ScrambleAfrica *The Long-run Effects of the Scramble for Africa*

#### Description

a pseudo-panel of 49 countries *number of observations* : 1212 *number of individual observations* : 2-112 *country* : Africa *package* : countpanel *JEL codes:* D72, D74, F51, J15, O15, O17, Z13 *Chapter* : 08

#### Usage

data(ScrambleAfrica)

## Format

A dataframe containing: country country code group ethnic group name conflicts number of conflicts split dummy for partitioned ethnic area spillover spillover index, the fraction of adjacent groups in the same country that are partitioned

<span id="page-45-0"></span>

#### <span id="page-46-0"></span>SeatBelt 47

region the region pop population according to the first post-independance census area land area lake lakes dummy river rivers dummy capital dummy if a capital city falls in the homeland of an ethnic group borderdist distance of the centroid of the area from the national border capdist distance of the centroid of the area from the capital seadist distance of the centroid of the area from the sea coast coastal dummy for areas that are by the sea coast meanelev mean elevation agriculture index of land suitability for agriculture diamond diamond mine indicator malaria malaria stability index petroleum oil field indicator island island dummy city1400 dummy for areas with major city in 1400

# Source

American Economic Association Data Archive : <https://www.aeaweb.org/aer/>

## References

Michalopoulos, Stelios and Elias Papaioannou (2016) "The Long-run Effects of the Scramble for Africa", *American Economic Review*, 106(7), 1802–1848, doi: [10.1257/aer.20131311](https://doi.org/10.1257/aer.20131311) .

<span id="page-46-1"></span>SeatBelt *Seat Belt Usage and Traffic Fatalities*

# Description

yearly observations of 51 states from 1983 to 1997 *number of observations* : 765 *number of time-series* : 15 *country* : United States *package* : panel *JEL codes:* R41, K42 *Chapter* : 06

#### Usage

data(SeatBelt)

## Format

A dataframe containing:

state the state code

year the year

farsocc the number of traffic fatalities of drivers and passengers (of any seating position) of a motor vehicule in transport

farsnocc the number of traffic fatalities of pedestrians and bicyclists

usage rate of seat belt usage

percapin median income in current US dollars

unemp unemployment rate

meanage mean age

precentb the percentage of african-americans in the state population

precenth the percentage of people of hispanic origin in the state population

densurb traffic density urban ; registered vehicules per unit length of urban roads in miles

densrur traffic density rural ; registered vehicules per unit length of urban roads in miles

viopcap number of violent crimes (homicide, rape and robbery) per capita

proppcap number of preperty rimes (burglary, larceny and auto theft) per capita

vmtrural vehicule miles traveled on rural roads

vmturban vehicule miles traveled on urban roads

fueltax fuel tax (in curent cents)

- lim65 65 miles per hour speed limit (55 mph is the base category)
- lim70p 70 miles per hour or above speed limit (55 mph is the base caegory)
- mlda21 a dummy variable that is equal to 1 for a minimum for a minimum legal drinking age of 21 years (18 years is the base category)
- bac08 a dummy variable that is equal to 1 foe a maximum of 0.08 blood alcohol content (0.1 is the base category)
- ds a dummy equal to 1 for the periods in which the state had a secondary-enforcement mandatory seat belt law, or a primary-enforcement law that preceded by a secondary-enforcement law (no seat belt law is the base category)
- dp a dummy variable eqal to 1 for the periods in which the state had a primary-enforcement mandatory seat belt law that was not preceded by a secondary-enforcement law (no seat belt is the base category)
- dsp a dummy variable equal to 1 for the periods in which the state had a primary-enforcement mandatory seat belt law that was preceded by a secondary enforcement law (no seat belt law is the base category

#### <span id="page-48-0"></span>Seniors **49**

## Source

author's website <https://leinav.people.stanford.edu>

## References

Cohen, Alma and Liran Einav (2003) "The Effects of Mandatory Seat Belt Laws on Driving Behavior and Traffic Fatalities", *The Review of Economics and Statistics*, 85(4), 828-843, doi: [10.2139/](https://doi.org/10.2139/ssrn.293582) [ssrn.293582](https://doi.org/10.2139/ssrn.293582) .

#### Examples

```
#### Example 6-1
## ------------------------------------------------------------------------
## Not run:
library("plm")
## ------------------------------------------------------------------------
y \sim x1 + x2 + x3 | x1 + x3 + zy ~ x1 + x2 + x3 | . - x2 + z
## ------------------------------------------------------------------------
data("SeatBelt", package = "pder")
SeatBelt$occfat <- with(SeatBelt, log(farsocc / (vmtrural + vmturban)))
ols <- plm(occfat ~ log(usage) + log(percapin) + log(unemp) + log(meanage) +
           log(precentb) + log(precenth)+ log(densrur) +
           log(densurb) + log(viopcap) + log(proppcap) +
           log(vmtrural) + log(vmturban) + log(fueltax) +
           lim65 + lim70p + mlda21 + bac08, SeatBelt,
           effect = "time")fe <- update(ols, effect = "twoways")
ivfe <- update(fe, . ~ . | . - log(usage) + ds + dp +dsp)
rbind(ols = coef(summary(ols))[1,],
      fe = coef(summary(fe))[1, ],
      w2sls = coef(summary(ivfe))[1, ])
## ------------------------------------------------------------------------
SeatBelt$noccfat <- with(SeatBelt, log(farsnocc / (vmtrural + vmturban)))
nivfe <- update(ivfe, noccfat ~ . | .)
coef(summary(nivfe))[1, ]
## End(Not run)
```
<span id="page-48-1"></span>Seniors *Intergenerationals Experiments*

50 Seniors and the seniors of the seniors of the seniors of the seniors of the seniors of the seniors of the seniors of the seniors of the seniors of the seniors of the seniors of the seniors of the seniors of the seniors

## Description

a pseudo-panel of 159 Individuals *number of observations* : 2703 *number of individual observations* : 17 *country* : France *package* : panellimdep *JEL codes:* C90, J14, J26, M12, M51 *Chapter* : 08

# Usage

data(Seniors)

#### Format

A dataframe containing:

id individual number of each subject

period from 1 to 17

session from 1 to 12

firm 1 if working subject, 0 otherwise

firm  $x$  1 if the firm is  $X$ , 0 if the firm is  $Y$ 

order 1 if the treatment with no information on the generation of the group is played first in the Public Good game, 0 otherwise

gender 1 if male subject, 0 if female subject

manager 1 if the subject is a manager, 0 otherwise

student 1 if the subject is a student, 0 otherwise

retir 1 if retiree, 0 otherwise

senior 1 if the subject is a senior, 0 otherwise

seniord 1 if the subject reports s/he is a senior, 0 if junior

workingsenior 1 if the subject is a working senior, 0 otherwise

workingjunior 1 if the subject is a working junior, 0 otherwise

information 1 if information is given on the generation composition of the group, 0 otherwise

nbseniors number of seniors in the group, excluding the subject

homogend 1 if the group is homogenous in terms of declared generation, 0 otherwise

homodgenck 1 if the group is homogenous in terms of declared generation and this is common information, 0 otherwise

contribution amount of the contribution to the public good (from 0 to 20)

pot amount of the public good (from 0 to 60)

potlag amount of the public good in the previous period (from 0 to 60)

#### Seniors 51

- potimean amount of the public good, excluding the subject's contribution (from 0 to 40)
- potimeanlag amount of the public good in the previous period, excluding the subject's contribution (from 0 to 40)
- payoffpggame payoff in the public good game
- desirnbseniors desired number of seniors co-participants in the Selection treatment (from 0 to 2)
- invest amount invested in the risky lotery
- payoffriskgame payoff in the investment game
- letters 1 if letters are A M F U R I P, 0 if they are OATFNED
- idicompet individual number of the co-participant in the Task game
- **seniordopponent** 1 if the co-participant in the Task game reports s/he is a senior, 0 otherwise
- seniori 1 if the co-participant in the Task game is a senior
- option 1 if the subject has chosen the tournament, 0 otherwise
- option0 1 if the co-participant has chosen the tournament, 0 otherwise
- twoperstour 1 if both participants have chosen the tournament, 0 otherwise
- beliefself number of words the subject believes s/he will create
- beliefseniors number of words the subject believes the seniors will create on average
- beliefjuniors number of words the subject believes the juniors will create on average
- beliefsmatchs number of words the subject believes the seniors will create on average when matched with a senior
- belief jmatch j number of words the subject believes the juniors will create on average when matched with a junior
- relatabil 1 if the subject believes s/he can create more words than the generation of his/her coparticipant, 0 otherwise
- performance number of words actually created
- perfi number of words actually created by the co-participant
- payoffcompetitiongame payoff in the Task game
- expesenck 1 if the subject has been informed that s/he was interacting with seniors in the Public Good game, 0 otherwise
- potlagsenior Amount of the pot in the previous period \* the subject is a senior
- heterogend 1 if the group mixes the two generations, 0 otherwise

#### Source

American Economic Association Data Archive : <https://www.aeaweb.org/aer/>

#### References

Charness, Gary and Marie-Claire Villeval (2009) "Cooperation and Competition in Intergenerational Experiments in the Field and the Laboratory", *American Economic Review*, 99(3), 956–978, doi: [10.1257/aer.99.3.956](https://doi.org/10.1257/aer.99.3.956) .

<span id="page-51-1"></span><span id="page-51-0"></span>

# Description

yearly observations of 97 countries from 1960 to 1985

*number of observations* : 576

*number of time-series* : 6

*country* : world

*package* : panel

*JEL codes:* O47, O41

*Chapter* : 07

## Usage

data(Solow)

# Format

A dataframe containing:

id country id

year year

lgdp log of gdp per capita

lsrate log of the saving rate, approximated by the investement rate

**lpopg** log of population growth  $+ 0.05$  (which is an approximation of the sum of the rate of laboraugmenting technological progress and of the rate of depreciation of physical capital)

#### Source

author's website <https://www.nuffield.ox.ac.uk/users/bond/index.html>

## References

Caselli, Francesco; Esquivel, Gerardo and Fernando Lefort (1996) "Reopening the Convergence Debate: a New Look at Cross-country Growth Empirics", *Journal of Economic Growth*, 1, 363- 389, doi: [10.1007/BF00141044](https://doi.org/10.1007/BF00141044) .

Bond, Stephen; Hoeffler, Anke and Johnatan Temple (2001) "GMM Estimation of Empirical Growth Model", *CEPR Discussion Paper*, 3048, 1-33.

<span id="page-52-1"></span><span id="page-52-0"></span>

## Description

yearly observations of 10 firms from 1966 to 1983 *number of observations* : 180 *number of time-series* : 18 *country* : Texas *package* : productionpanel *JEL codes:* D24, C13, C51, C23, J31 *Chapter* : 02, 03

# Usage

data(TexasElectr)

## Format

A dataframe containing: id the firm identifier year the year, from 1966 to 1983 output output pfuel price of fuel plab price of labor pcap price of capital expfuel expense in fuel explab expense in labor expcap expense in capital

# Source

Journal of Applied Econometrics Data Archive : <http://qed.econ.queensu.ca/jae/>

# References

Kumbhakar SC (1996) "Estimation of Cost Efficiency with Heteroscedasticity: An Application to Electric Utilities", *Journal of the Royal Statistical Society, Series D*, 45, 319–335.

Horrace and Schmidt (1996) "Confidence Statements for Efficiency Estimates From Stochastic Frontier Models", *Journal of Productity Analysis*, 7, 257–282, doi: [10.1007/BF00157044](https://doi.org/10.1007/BF00157044) .

Horrace and Schmidt (2012) "Multiple Comparisons with the Best, with Economic Applications", *Journal of Applied Econometrics*, 15(1), 1–26, doi: [10.1002/\(SICI\)10991255\(200001/02\)15:1<1::AI](https://doi.org/10.1002/(SICI)1099-1255(200001/02)15:1<1::AID-JAE551>3.0.CO;2-Y)D-[JAE551>3.0.CO;2Y](https://doi.org/10.1002/(SICI)1099-1255(200001/02)15:1<1::AID-JAE551>3.0.CO;2-Y) .

```
#### Example 2-6
## ------------------------------------------------------------------------
data("TexasElectr", package = "pder")
library("plm")
TexasElectr$cost <- with(TexasElectr, explab + expfuel + expcap)
TE <- pdata.frame(TexasElectr)
summary(log(TE$output))
ercomp(log(cost) ~ log(output), TE)
models <- c("within", "random", "pooling", "between")
sapply(models, function(x)
       \text{coeff}(plm(\text{log}(\text{cost}) \sim \text{log}(\text{output}), \text{TE}, \text{model} = x))["log(output)"])
#### Example 3-2
## ------------------------------------------------------------------------
data("TexasElectr", package = "pder")
if (requireNamespace("dplyr")){
    library("dplyr")
    TexasElectr <- mutate(TexasElectr,
                           pf = log(pfuel / mean(pfuel)),pl = log(plab / mean(plab)) - pf,pk = log(pcap / mean(pcap)) - pf)## ------------------------------------------------------------------------
    TexasElectr \leq mutate(TexasElectr, q = log(output / mean(output)))## ------------------------------------------------------------------------
    TexasElectr <- mutate(TexasElectr,
                           C = expfuel + explab + expcap,sl = explab / C,
                           sk = expcap / C,
                           C = log(C / mean(C)) - pf## ------------------------------------------------------------------------
    TexasElectr <- mutate(TexasElectr,
                           p11 = 1/2 * p1 * 2,
                           plk = pl * pk,
                           pkk = 1/2 * pk ~ 2,
                           qq = 1/2 * q * 2)## ------------------------------------------------------------------------
    cost \leq C \leq pl + pk + q + pll + plk + pk + qqshlab \le sl \sim pl + pk
    shcap \leq sk \sim pl + pk
## ------------------------------------------------------------------------
    R \leq - matrix(0, nrow = 6, ncol = 14)
    R[1, 2] \leftarrow R[2, 3] \leftarrow R[3, 5] \leftarrow R[4, 6] \leftarrow R[5, 6] \leftarrow R[6, 7] \leftarrow 1R[1, 9] <- R[2, 12] <- R[3, 10] <- R[4, 11] <- R[5, 13] <- R[6, 14] <- -1
```
#### <span id="page-54-0"></span>Tileries 55

```
## ------------------------------------------------------------------------
   z \leq plm(list(cost = C \sim pl + pk + q + pll + plk + pkk + qq,
                  shlab = s1 \sim pl + pk,
                  shcap = sk \sim pl + pk),
             TexasElectr, model = "random",
             restrict.matrix = R)summary(z)
}
```
## <span id="page-54-1"></span>Tileries *Production of Tileries in Egypt*

# Description

weeklyly observations of 25 firms from 1982 to 1983 *number of observations* : 483 *number of time-series* : 22 *country* : Egypt *package* : panelproduction *JEL codes:* D24, C13, C51, C23, J31 *Chapter* : 01, 03

#### Usage

data(Tileries)

# Format

A dataframe containing:

id firm id

week week (3 weeks aggregated)

area one of "fayoum" and "kalyubiya"

output output

labor labor hours

machine machine hours

## Source

Journal of Applied Econometrics Data Archive : <http://qed.econ.queensu.ca/jae/>

## References

Horrace and Schmidt (1996) "Confidence Statements for Efficiency Estimates From Stochastic Frontier Models", *Journal of Productity Analysis*, 7, 257–282, doi: [10.1007/BF00157044](https://doi.org/10.1007/BF00157044) .

Horrace and Schmidt (2012) "Multiple Comparisons with the Best, with Economic Applications", *Journal of Applied Econometrics*, 15(1), 1–26, doi: [10.1002/\(SICI\)10991255\(200001/02\)15:1<1::AI](https://doi.org/10.1002/(SICI)1099-1255(200001/02)15:1<1::AID-JAE551>3.0.CO;2-Y)D-[JAE551>3.0.CO;2Y](https://doi.org/10.1002/(SICI)1099-1255(200001/02)15:1<1::AID-JAE551>3.0.CO;2-Y) .

Seale J.L. (1990) "Estimating Stochastic Frontier Systems with Unbalanced Panel Data: the Case of Floor Tile Manufactories in Egypt", *Journal of Applied Econometrics*, 5, 59–79, doi: [10.1002/](https://doi.org/10.1002/jae.3950050105) [jae.3950050105](https://doi.org/10.1002/jae.3950050105) .

```
#### Example 1-2
## ------------------------------------------------------------------------
data("Tileries", package = "pder")
library("plm")
\text{coeff}(summary(plm(log(output) \sim log(labor) + machine, data = Tileries,subset = area == "fayoum")## ------------------------------------------------------------------------
coeff(summary(plm(log(output) ~ log(labor) ~ + machine, data = Tileries,model = "pooling", subset = area == "fayoum")))
#### Example 1-5
## ------------------------------------------------------------------------
data("Tileries", package = "pder")
til.fm <- log(output) \sim log(labor) + log(maching)lm.mod <- lm(til.fm, data = Tileries, subset = area == "fayoum")
## ------------------------------------------------------------------------
if (requireNamespace("car")){
    library("car")
   lht(lm.mod, "log(labor) + log(maching) = 1")## ------------------------------------------------------------------------
   library("car")
   lht(lm.mod, "log(labor) + log(machine) = 1", vcov=vcovHC)
}
#### Example 1-6
## ------------------------------------------------------------------------
plm.mod <- plm(til.fm, data = Tileries, subset = area == "fayoum")
## ------------------------------------------------------------------------
if (requireNamespace("car")){
   library("car")
```

```
lht(plm.mod, "log(labor) + log(machine) = 1", vcov = vcovHC)}
#### Example 3-1
## ------------------------------------------------------------------------
library(plm)
data("Tileries", package = "pder")
head(Tileries, 3)
pdim(Tileries)
## ------------------------------------------------------------------------
Tileries <- pdata.frame(Tileries)
plm.within <- plm(log(output) ~ log(labor) + log(machine), Tileries)
y <- log(Tileries$output)
x1 <- log(Tileries$labor)
x2 <- log(Tileries$machine)
lm.within <- lm(I(y - Between(y)) \sim I(x1 - Between(x1)) + I(x2 - Between(x2)) - 1)lm.lsdv <- lm(log(output) ~ log(labor) + log(machine) + factor(id), Tileries)
coef(lm.lsdv)[2:3]
coef(lm.within)
coef(plm.within)
## ------------------------------------------------------------------------
tile.r <- plm(log(output) ~ log(labor) + log(machine), Tileries, model = "random")
summary(tile.r)
## ------------------------------------------------------------------------
plm.within <- plm(log(output) ~ log(labor) + log(machine),
                  Tileries, effect = "twoways")
lm.lsdv <- lm(log(output) ~ log(labor) + log(machine) +
                  factor(id) + factor(week), Tileries)
y <- log(Tileries$output)
x1 <- log(Tileries$labor)
x2 <- log(Tileries$machine)
y \le y - \text{Between}(y, 'individual'') - \text{Between}(y, 'time'') + \text{mean}(y)x1 \leftarrow x1 - Between(x1, "individual") - Between(x1, "time") + mean(x1)
x2 \le -x2 - Between(x2, "individual") - Between(x2, "time") + mean(x2)
lm.within < - lm(y ~ x1 + x2 - 1)coef(plm.within)
coef(lm.within)
coef(lm.lsdv)[2:3]
## ------------------------------------------------------------------------
wh \leq plm(log(output) \sim log(labor) + log(machine), Tileries,
          model = "random", random.method = "walhus",
          effect = "twoways")
am < - update(wh, random.method = "amemiya")
sa \leq update(wh, random.method = "swar")
ercomp(sa)
## ------------------------------------------------------------------------
re.models < - list(walthus = wh, amemiya = am, swar = sa)
```

```
sapply(re.models, function(x) sqrt(ercomp(x)$sigma2))
sapply(re.models, coef)
```
# TobinQ *The Q Theory of Investment*

#### **Description**

yearly observations of 188 firms from 1951 to 1985 *number of observations* : 6580 *number of time-series* : 35 *country* : United States *package* : panel *Chapter* : 02

## Usage

data(TobinQ)

# Format

A dataframe containing:

cusip compustat's identifying number

year year

isic sic industry classification

ikb investment divided by capital : broad definition

ikn investment divided by capital : narrow definition

qb Tobin's Q : broad definition

qn Tobin's Q : narrow definition

kstock capital stock

ikicb investment divided by capital with imperfect competition : broad definition

ikicn investment divided by capital with imperfect competition : narrow definition

omphi one minus phi (see the article p. 320)

qicb Tobin's Q with imperfect competition : broad definition

qicn Tobin's Q with imperfect competition : narrow definition

sb S (see equation 10 p. 320) : broad definition

sn S (see equation 10 p. 320) : narrow definition

# Source

Journal of Applied Econometrics Data Archive : <http://qed.econ.queensu.ca/jae/>

<span id="page-57-0"></span>

#### TobinQ 59

## References

Schaller, Huntley (1990) "A Re-examination of the Q Theory of Investment Using U.S. Firm Data", *Journal of Applied Econometrics*, 5(4), 309–325, doi: [10.1002/jae.3950050402](https://doi.org/10.1002/jae.3950050402) .

```
#### Example 2-1
## ------------------------------------------------------------------------
## Not run:
library("plm")
data("TobinQ", package = "pder")
## ------------------------------------------------------------------------
pTobinQ <- pdata.frame(TobinQ)
pTobinQa <- pdata.frame(TobinQ, index = 188)
pTobinQb <- pdata.frame(TobinQ, index = c('cusip'))
pTobinQc <- pdata.frame(TobinQ, index = c('cusip', 'year'))
## ------------------------------------------------------------------------
pdim(pTobinQ)
## ----results = 'hide'----------------------------------------------------
pdim(TobinQ, index = 'cusip')
pdim(TobinQ)
## ------------------------------------------------------------------------
head(index(pTobinQ))
## ------------------------------------------------------------------------
Qeq <- ikn ~ qn
Q.pooling <- plm(Qeq, pTobinQ, model = "pooling")
Q.within \leq update(Q.pooling, model = "within")
Q.between \leq update(Q.pooling, model = "between")
## ------------------------------------------------------------------------
Q.within
summary(Q.within)
## ------------------------------------------------------------------------
head(fixef(Q.within))
head(fixef(Q.within, type = "dfirst"))
head(fixef(Q.within, type = "dmean"))
## ------------------------------------------------------------------------
head(coeff(lm(ikn \sim qn + factor(cusip), pTobinQ)))#### Example 2-2
## ------------------------------------------------------------------------
Q.swar <- plm(Qeq, pTobinQ, model = "random", random.method = "swar")
```

```
Q.swar2 <- plm(Qeq, pTobinQ, model = "random",
               random.models = c("within", "between"),
               random.dfcor = c(2, 2))
summary(Q.swar)
## ------------------------------------------------------------------------
ercomp(Qeq, pTobinQ)
ercomp(Q.swar)
## ------------------------------------------------------------------------
Q.walhus <- update(Q.swar, random.method = "swar")
Q.amemiya <- update(Q.swar, random.method = "amemiya")
Q.nerlove <- update(Q.swar, random.method = "nerlove")
Q.models <- list(swar = Q.swar, walhus = Q.walhus,
                 amemiya = Q.amemiya, nerlove = Q.nerlove)
sapply(Q.models, function(x) ercomp(x)$theta)
sapply(Q.models, coef)
#### Example 2-3
## ------------------------------------------------------------------------
sapply(list(pooling = Q.pooling, within = Q.within,
            between = Q.between, swar = Q.swar),
       function(x) coef(summary(x))["qn", c("Estimate", "Std. Error")])
## ------------------------------------------------------------------------
summary(pTobinQ$qn)
## ------------------------------------------------------------------------
SxxW <- sum(Within(pTobinQ$qn) ^ 2)
SxxB <- sum((Between(pTobinQ$qn) - mean(pTobinQ$qn)) ^ 2)
SxxTot <- sum( (pTobinQ$qn - mean(pTobinQ$qn)) ^ 2)
pondW <- SxxW / SxxTot
pondW
pondW * coef(Q.within)[["qn"]] +
  (1 - \text{pondW}) * \text{coef}(Q.\text{between})[["qn"]]
## ------------------------------------------------------------------------
T < -35N < - 188smxt2 <- deviance(Q.between) * T / (N - 2)
sidios2 <- deviance(Q.within) / (N * (T - 1) - 1)phi <- sqrt(sidios2 / smxt2)
## ------------------------------------------------------------------------
pondW <- SxxW / (SxxW + phi^2 * SxxB)
pondW
pondW * coef(Q.within)[["qn"]] +
  (1 - pondW) * coef(Q.between)[["qn"]]
```
#### Example 2-8

#### <span id="page-60-0"></span> $\Gamma$ Trade $EU$  61

```
## ------------------------------------------------------------------------
Q.models2 <- lapply(Q.models, function(x) update(x, effect = "twoways"))
sapply(Q.models2, function(x) sqrt(ercomp(x)$sigma2))
sapply(Q.models2, function(x) ercomp(x)$theta)
```
## End(Not run)

#### <span id="page-60-1"></span>TradeEU *Trade in the European Union*

#### Description

yearly observations of 91 pairs of countries from 1960 to 2001 *number of observations* : 3822

*number of time-series* : 42 *country* : Europe *package* : gravity *JEL codes:* C51, F14 *Chapter* : 06

#### Usage

data(TradeEU)

#### Format

A dataframe containing:

year the year

pair a pair of countries

trade the sum of logged exports and imports, bilateral trade flow

gdp the sum of the logged real GDPs

sim a measure of similarity between two trading countries;

rlf a measure of relative factor endowments;

rer the logged bilateral real exchange rate;

cee a dummy equal to 1 when both belong to European Community;

emu a dummy equal to 1 when both adopt the common currency;

dist the geographical distance between capital cities;

bor a dummy equal to 1 when the trading partners share a border;

lan a dummy equal to 1 when both speak the same language;

rert the logarithm of real exchange rates between the European currencies and the U.S. dollar;

ftrade the time specific common factors (individual means) of the variables trade

fgdp the time specific common factors (individual means) of the variables gdp fsim the time specific common factors (individual means) of the variables sim frlf the time specific common factors (individual means) of the variables rlf frer the time specific common factors (individual means) of the variables rer

#### Source

Journal of Applied Econometrics Data Archive : <http://qed.econ.queensu.ca/jae/>

#### References

Serlenga, Laura and Yongcheol Shin (2007) "Gravity Models of Intra-eu Trade: Application of the Ccep-ht Estimation in Heterogenous Panels with Unobserved Common Time-specific Factors", *Journal of Applied Econometrics*, 22, 361–381, doi: [10.1002/jae.944](https://doi.org/10.1002/jae.944) .

```
#### Example 6-3
## ------------------------------------------------------------------------
## Not run:
data("TradeEU", package = "pder")
library("plm")
## ------------------------------------------------------------------------
ols \le plm(trade \sim gdp + dist + rer + rlf + sim + cee + emu + bor + lan, TradeEU,
          model = "pooling", index = c("pair", "year")fe < - update(ols, model = "within")
fe
## ------------------------------------------------------------------------
re <- update(fe, model = "random")
re
## ------------------------------------------------------------------------
phtest(re, fe)
## ----results='hide'------------------------------------------------------
ht1 \le - plm(trade \sim gdp + dist + rer + rlf + sim + cee + emu + bor + lan |
           rer + dist + bor | gdp + rlf + sim + cee + emu + lan,
           data = TradeEU, model = "random", index = c("pair", "year"),
           inst.method = "baltagi", random.method = "ht")
ht2 <- update(ht1, trade \sim gdp + dist + rer + rlf + sim + cee + emu + bor + lan |
              rer + gdp + rlf + dist + bor| sim + cee + emu + lan)
## ------------------------------------------------------------------------
phtest(ht1, fe)
phtest(ht2, fe)
## ------------------------------------------------------------------------
ht2am <- update(ht2, inst.method = "am")
```
#### <span id="page-62-0"></span>TradeFDI 63

## ------------------------------------------------------------------------

phtest(ht2am, fe)

## End(Not run)

<span id="page-62-1"></span>TradeFDI *Trade and Foreign Direct Investment in Germany and the United States*

# Description

yearly observations of 490 combinations of countries / industries from 1989 to 1999 *number of observations* : 3860 *number of time-series* : 11 *country* : Germany and United States *package* : gravity *JEL codes:* F12, F14, F21, F23 *Chapter* : 06

# Usage

data(TradeFDI)

## Format

A dataframe containing:

id id

year time period country country name indusid industry code importid importer code lrex log real bilateral exports lrfdi log real bilateral outward stocks of FDI lgdt log sum of bilateral real GDP lsimi log (1-[exporter GDP/(exporter+importer GDP)]^2- [exporter GDP/(exporter+importer GDP)]^2) lrk log (real capital stock of exporter/real capital stock of importer) lrh log (secondary school enrolment of exporter/secondary school enrolment of importer) lrl log (labor force of exporter/labor force of importer) ldist log bilateral distance between exporter and importer lkldist (lrk-lrl) \* ldist lkgdt abs(lrk)\*lgdt

#### <span id="page-63-0"></span>Source

Journal of Applied Econometrics Data Archive : <http://qed.econ.queensu.ca/jae/>

#### References

Peter Egger and Michael Pfaffermayr (2004) "Distance, Trade, and Fdi: A Hausman-taylor Sur Approach", *Journal of Applied Econometrics*, 19(2), 227–246, doi: [10.1002/jae.721](https://doi.org/10.1002/jae.721) .

<span id="page-63-1"></span>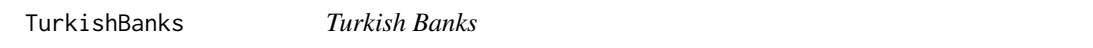

# Description

yearly observations of 53 banks from 1990 to 2000 *number of observations* : 583

*number of time-series* : 11 *country* : Turkey *package* : productionpanel *JEL codes:* D24, G21, L33 *Chapter* : 02

#### Usage

data(TurkishBanks)

# Format

A dataframe containing:

id bank id

year the years

type one of "conventional" and "islamic"

pl price of labor

pf price of borrowed funds

pk price of physical capital

output output, total loans

cost total cost

empexp employee expenses

nbemp number of employees

faexp assets expenses

fa fixed assets

intexp total interest expenses (interest on deposits and non-deposit funds + other interest expenses),

#### <span id="page-64-0"></span>TwinCrises 65

bfunds borrowed funds (deposits + non-deposit funds) dep deposits nondep non-deposits npl non performing loans ec equity capital quality quality index rindex risk index ta total assets ts total securities (only for conventional banks)

## Source

Journal of Applied Econometrics Data Archive : <http://qed.econ.queensu.ca/jae/>

# References

Mahmoud A. El-Gamal and Hulusi Inanoglu (2005) "Inefficiency and Heterogeneity in Turkish Banking: 1990-2000", *Journal of Applied Econometrics*, 20(5), 641–664, doi: [10.1002/jae.835](https://doi.org/10.1002/jae.835) .

# Examples

```
#### Example 2-5
## ------------------------------------------------------------------------
data("TurkishBanks", package = "pder")
library("plm")
TurkishBanks <- na.omit(TurkishBanks)
TB <- pdata.frame(TurkishBanks)
summary(log(TB$output))
ercomp(log(cost) ~ log(output), TB)
models <- c("within", "random", "pooling", "between")
sapply(models, function(x)
        \text{coef}(\text{plm}(\text{log}(\text{cost}) \sim \text{log}(\text{output}), \text{TB}, \text{model} = x))["log(output)"])
```
<span id="page-64-1"></span>TwinCrises *Costs of Currency and Banking Crises*

## **Description**

yearly observations of 22 countries from 1970 to 1997 *number of observations* : 616 *number of time-series* : 28 *country* : world *package* : panel *JEL codes:* F32, G15, G21, O16, O19, O47 *Chapter* : 06

<span id="page-65-0"></span>

## Usage

data(TwinCrises)

# Format

A dataframe containing: country the country name year the year gdp real gdp growth pubsurp change in budget surplus to real gdp ratio credit credit growth extgdp external growth rates (weight average) exr real exchange rate overvaluation open openess curcrises currency crises bkcrises banking crises twin twin crises area a factor with levels 'other', 'asia' and 'latam' (for latin America)

# Source

Journal of Money, Credit and Banking : <https://jmcb.osu.edu/archive>

# References

Hutchison, Michael M. and Ilan Noy (2005) "How Bad Are Twins ? Output Costs of Currency and Banking Crises", *Journal of Money, Credit and Banking*, 37(4), 725–752.

usaw *Spatial weights matrix - 49 US states*

## Description

Spatial weights matrix of the 48 continental US States plus District of Columbia based on the queen contiguity criterium.

#### Usage

```
data(usaw49)
data(usaw46)
```
#### $u$ saw 67

# Format

A matrix with elements different from zero if state i and j are neighbors. Weights are row standardized. According to the queen contiguity criterium, Arizona and Colorado are considered neighbours. Two versions are provided, one for 49 States, the other one for 46 States.

# Author(s)

Giovanni Millo

# <span id="page-67-0"></span>Index

∗ datasets CallBacks , [2](#page-1-0) CoordFailure, [3](#page-2-0) DemocracyIncome , [4](#page-3-0) DemocracyIncome25 , [7](#page-6-0) Dialysis, [9](#page-8-0) Donors, [10](#page-9-0) etw , [12](#page-11-0) EvapoTransp, [12](#page-11-0) FinanceGrowth , [14](#page-13-0) ForeignTrade , [15](#page-14-0) GiantsShoulders , [18](#page-17-0) HousePricesUS , [20](#page-19-0) IncomeMigrationH , [24](#page-23-0) IncomeMigrationV , [25](#page-24-0) IneqGrowth , [32](#page-31-0) LandReform , [33](#page-32-0) LateBudgets, [34](#page-33-0) Mafia, [36](#page-35-0) MagazinePrices, [37](#page-36-0) RDPerfComp , [39](#page-38-0) RDSpillovers , [40](#page-39-0) Reelection , [43](#page-42-0) RegIneq , [45](#page-44-0) ScrambleAfrica , [46](#page-45-0) SeatBelt, [47](#page-46-0) Seniors , [49](#page-48-0) Solow , [52](#page-51-0) TexasElectr , [53](#page-52-0) Tileries , [55](#page-54-0) TobinQ , [58](#page-57-0) TradeEU , [61](#page-60-0) TradeFDI, [63](#page-62-0) TurkishBanks , [64](#page-63-0) TwinCrises , [65](#page-64-0) usaw , [66](#page-65-0) ∗ documentation Index.jel , [26](#page-25-0)

CallBacks , [2](#page-1-0) , *[28](#page-27-0) [–30](#page-29-0)*

CoordFailure , [3](#page-2-0) , *[27](#page-26-0)*

DemocracyIncome , [4](#page-3-0) , *[27](#page-26-0)* , *[31](#page-30-0)* DemocracyIncome25 , [7](#page-6-0) , *[27](#page-26-0)* , *[31](#page-30-0)* Dialysis , [9](#page-8-0) , *[29](#page-28-0)* , *[31](#page-30-0)* Donors , [10](#page-9-0) , *[27](#page-26-0)* , *[29](#page-28-0) , [30](#page-29-0)* , *[32](#page-31-0)*

etw , [12](#page-11-0) EvapoTransp, [12](#page-11-0)

FinanceGrowth , [14](#page-13-0) , *[26](#page-25-0)* , *[28](#page-27-0)* , *[30](#page-29-0) , [31](#page-30-0)* ForeignTrade , [15](#page-14-0) , *[26](#page-25-0)* , *[28](#page-27-0)* , *[30](#page-29-0)*

GiantsShoulders , [18](#page-17-0) , *[27](#page-26-0)[–29](#page-28-0)* , *[31](#page-30-0)*

HousePricesUS , [20](#page-19-0) , *[26](#page-25-0)* , *[31](#page-30-0)*

IncomeMigrationH , [24](#page-23-0) , *[28](#page-27-0) [–31](#page-30-0)* IncomeMigrationV , [25](#page-24-0) , *[28](#page-27-0) [–31](#page-30-0)* Index.jel, [26](#page-25-0) Index.JEL codes *(*Index.jel *)* , [26](#page-25-0) IneqGrowth , *[26](#page-25-0)* , *[30](#page-29-0) , [31](#page-30-0)* , [32](#page-31-0)

LandReform , *[27](#page-26-0)* , *[30](#page-29-0) , [31](#page-30-0)* , [33](#page-32-0) LateBudgets , *[27](#page-26-0)* , *[29](#page-28-0)* , [34](#page-33-0)

Mafia , *[27](#page-26-0)[–30](#page-29-0)* , [36](#page-35-0) MagazinePrices , *[30](#page-29-0)* , [37](#page-36-0)

RDPerfComp , *[26,](#page-25-0) [27](#page-26-0)* , [39](#page-38-0) RDSpillovers , *[27](#page-26-0)* , *[31](#page-30-0)* , [40](#page-39-0) Reelection , *[27](#page-26-0)[–29](#page-28-0)* , *[31](#page-30-0)* , [43](#page-42-0) RegIneq , *[27](#page-26-0)[–29](#page-28-0)* , *[31](#page-30-0)* , [45](#page-44-0)

ScrambleAfrica , *[27](#page-26-0)[–30](#page-29-0)* , *[32](#page-31-0)* , [46](#page-45-0) SeatBelt , *[30](#page-29-0)* , *[32](#page-31-0)* , [47](#page-46-0) Seniors , *[27](#page-26-0)* , *[29](#page-28-0) , [30](#page-29-0)* , [49](#page-48-0) Solow , *[31](#page-30-0)* , [52](#page-51-0)

TexasElectr , *[26,](#page-25-0) [27](#page-26-0)* , *[29](#page-28-0)* , [53](#page-52-0) Tileries , *[26,](#page-25-0) [27](#page-26-0)* , *[29](#page-28-0)* , [55](#page-54-0) TobinQ , [58](#page-57-0)

#### INDEX  $\sim$  69

TradeEU , *[27,](#page-26-0) [28](#page-27-0)* , [61](#page-60-0) TradeFDI , *[28](#page-27-0)* , [63](#page-62-0) TurkishBanks , *[27,](#page-26-0) [28](#page-27-0)* , *[30](#page-29-0)* , [64](#page-63-0) TwinCrises , *[28](#page-27-0)* , *[30](#page-29-0) , [31](#page-30-0)* , [65](#page-64-0)

usaw , [66](#page-65-0) usaw46 *(*usaw *)* , [66](#page-65-0) usaw49 *(*usaw *)* , [66](#page-65-0)